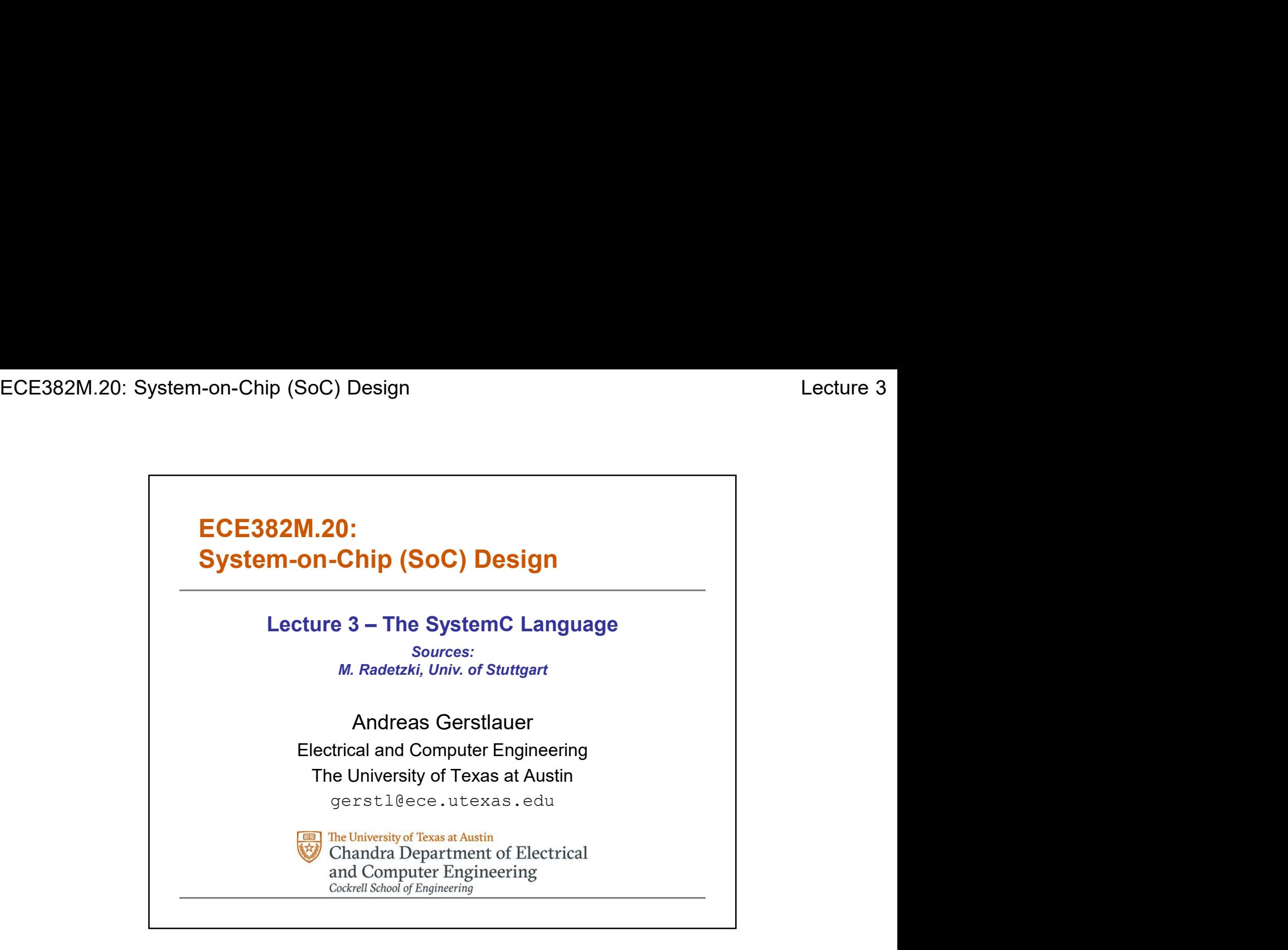

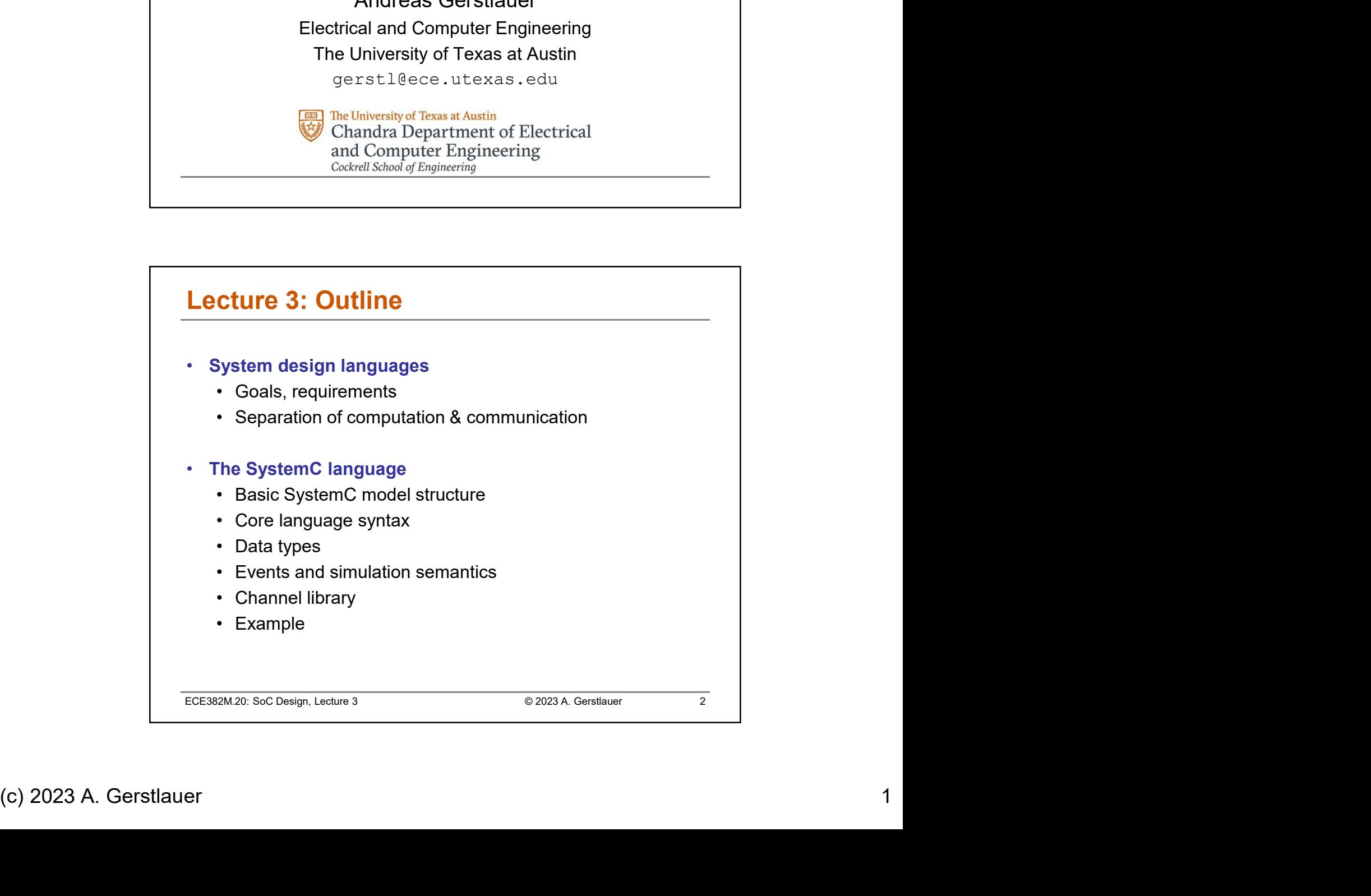

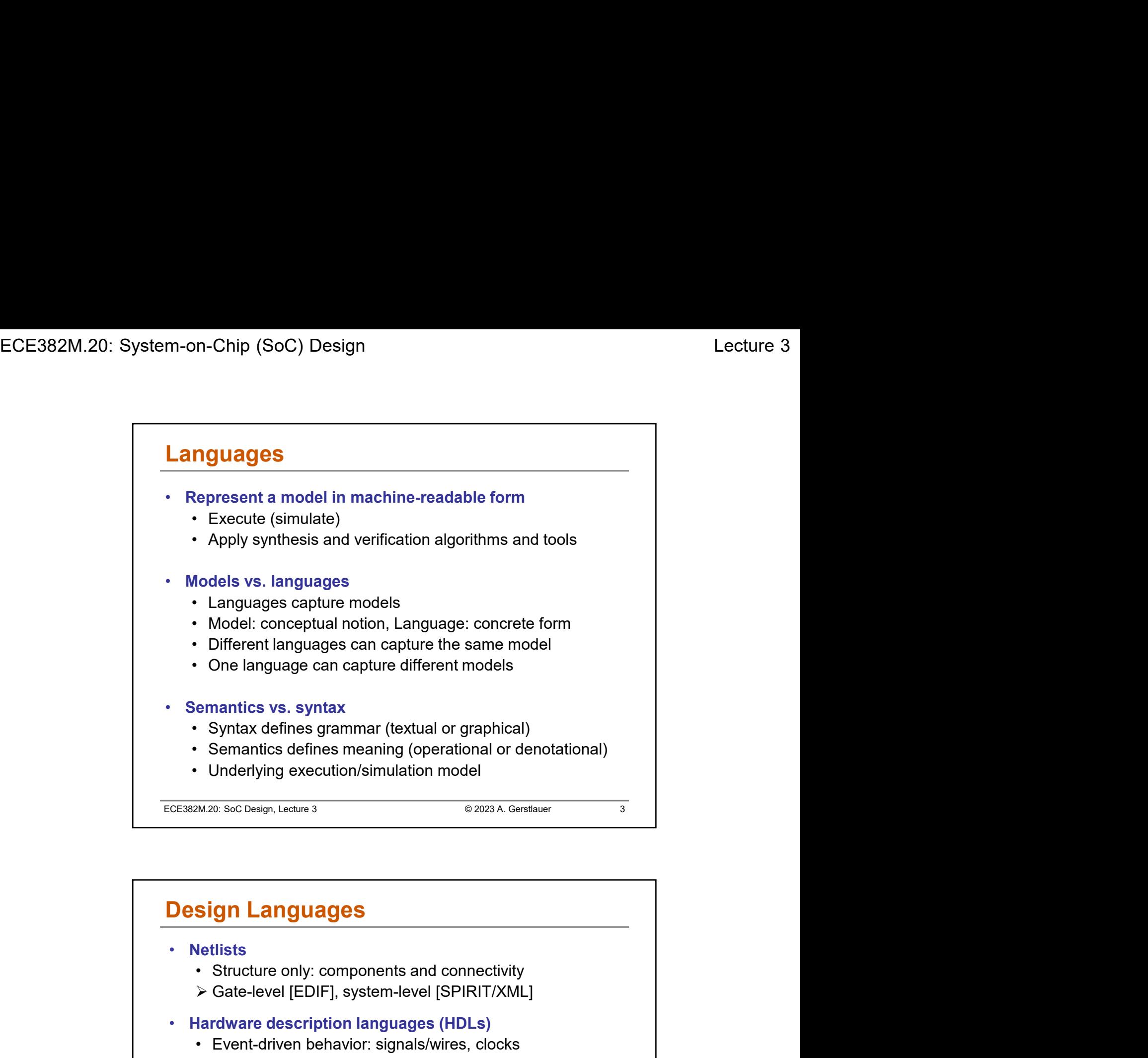

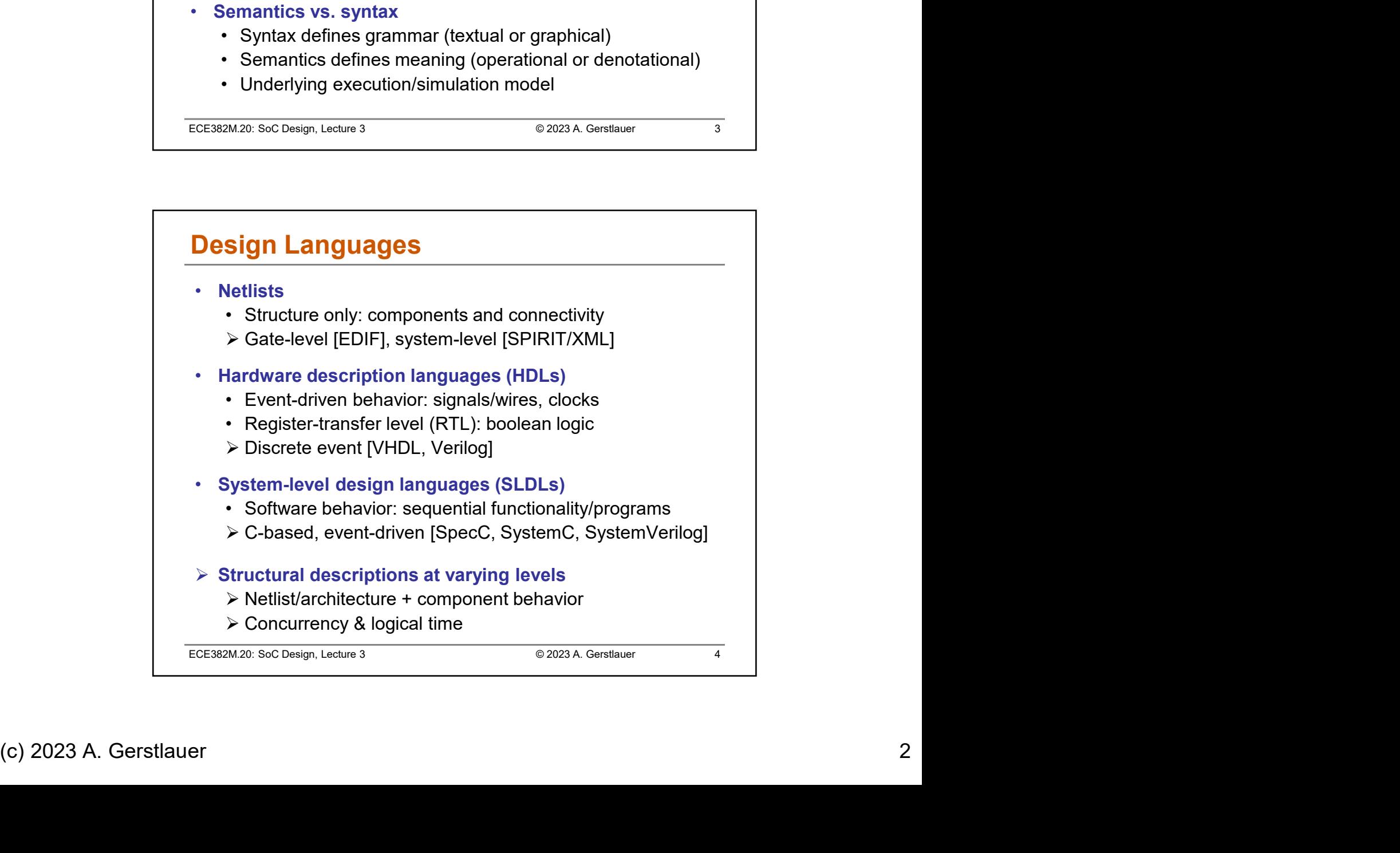

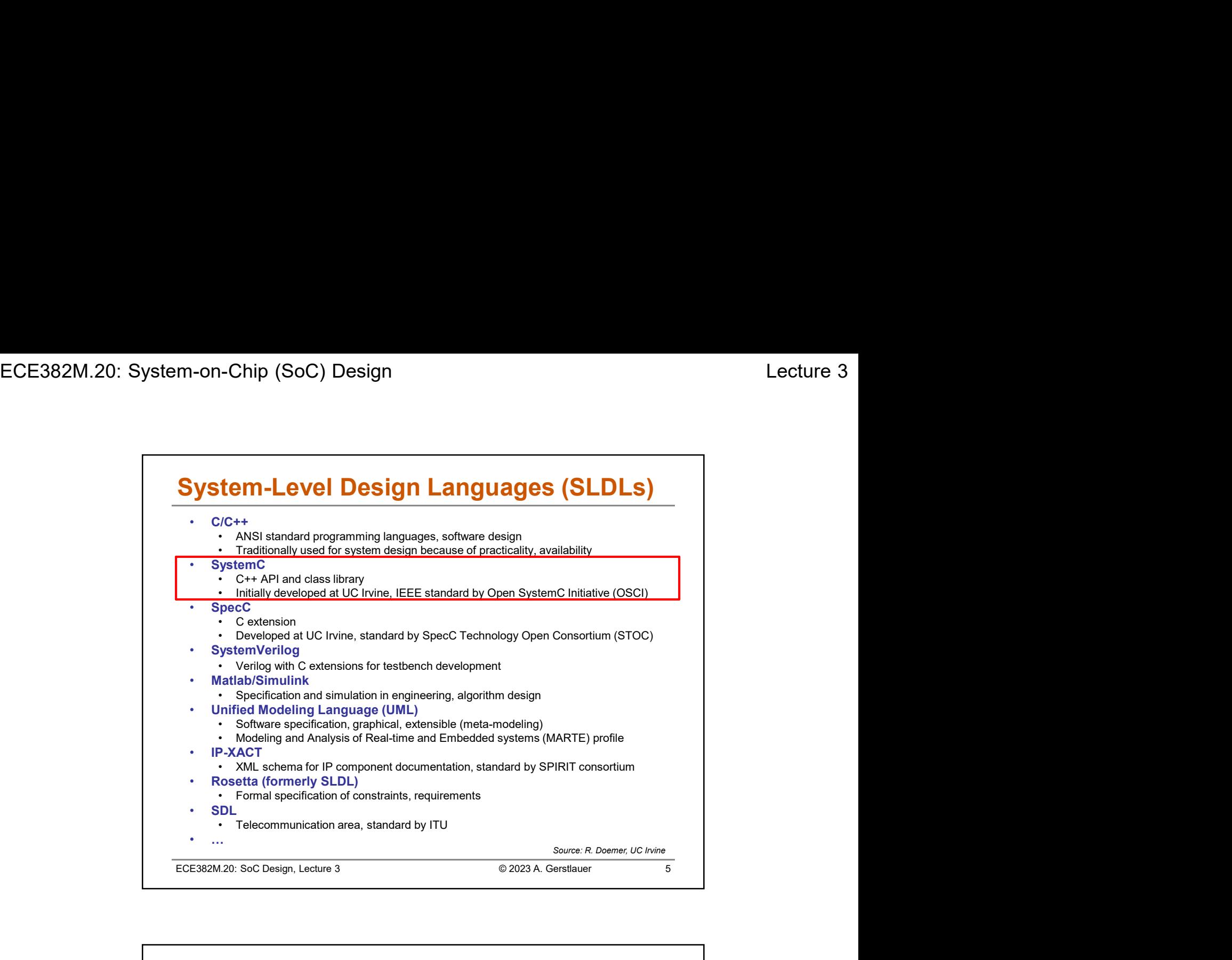

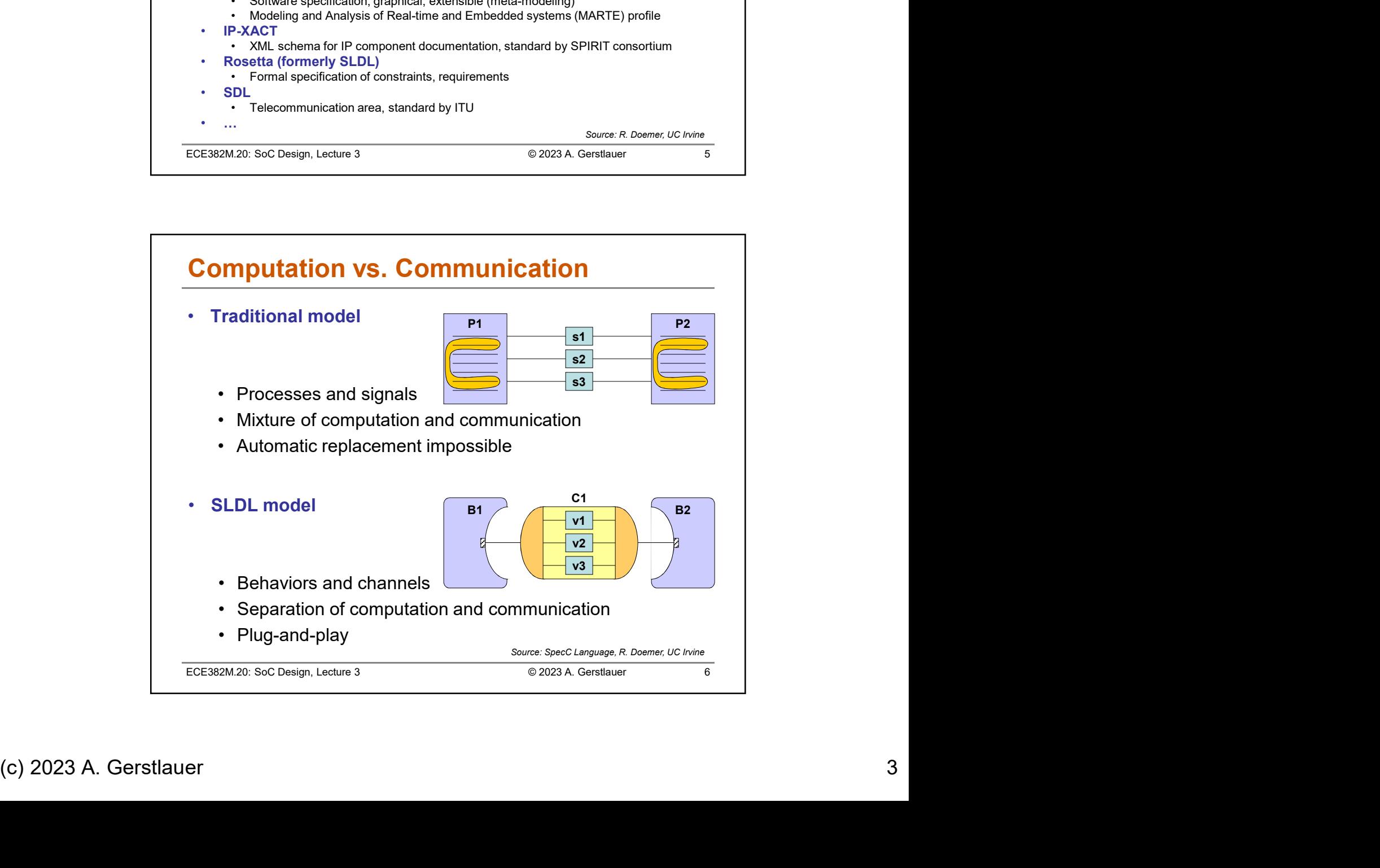

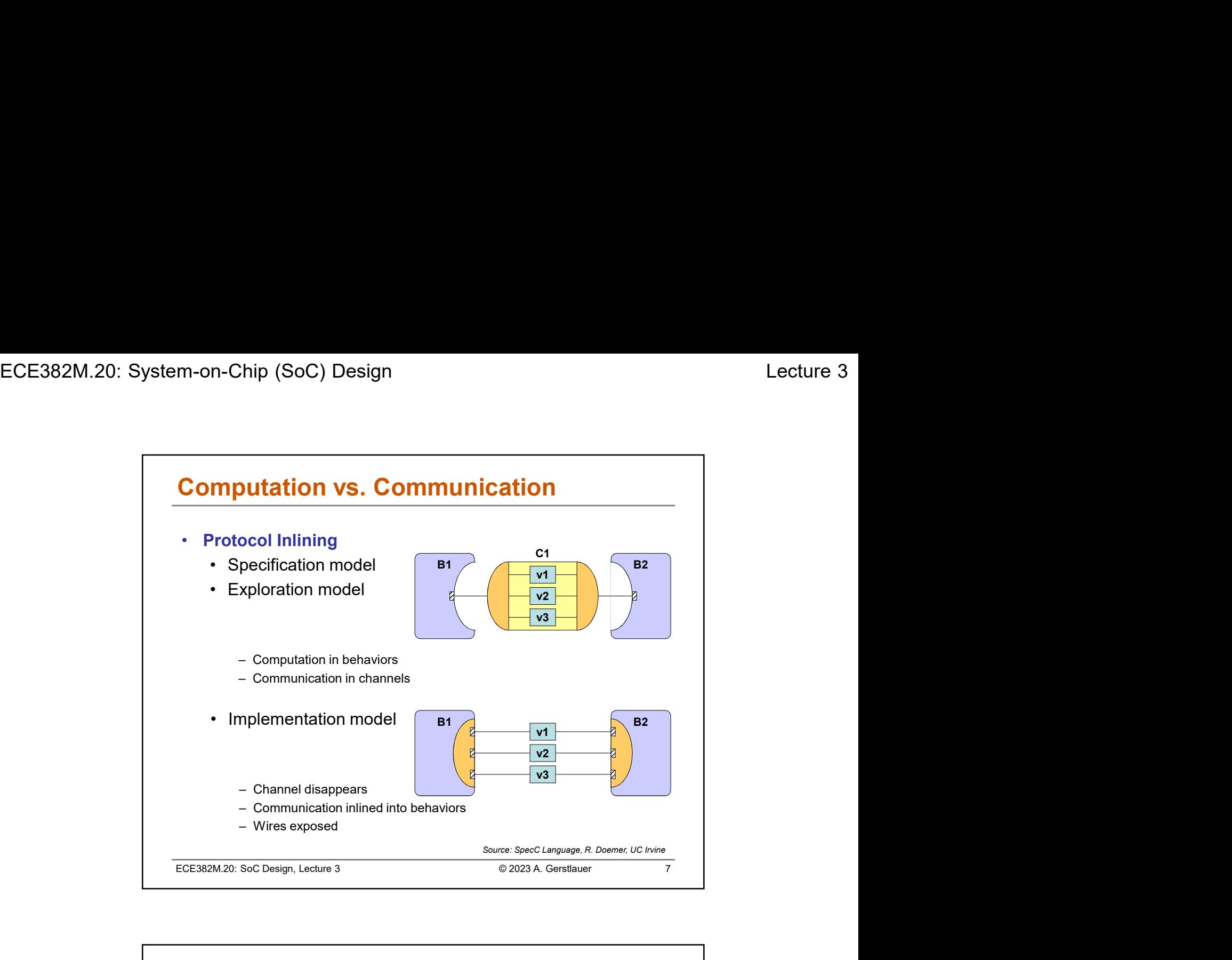

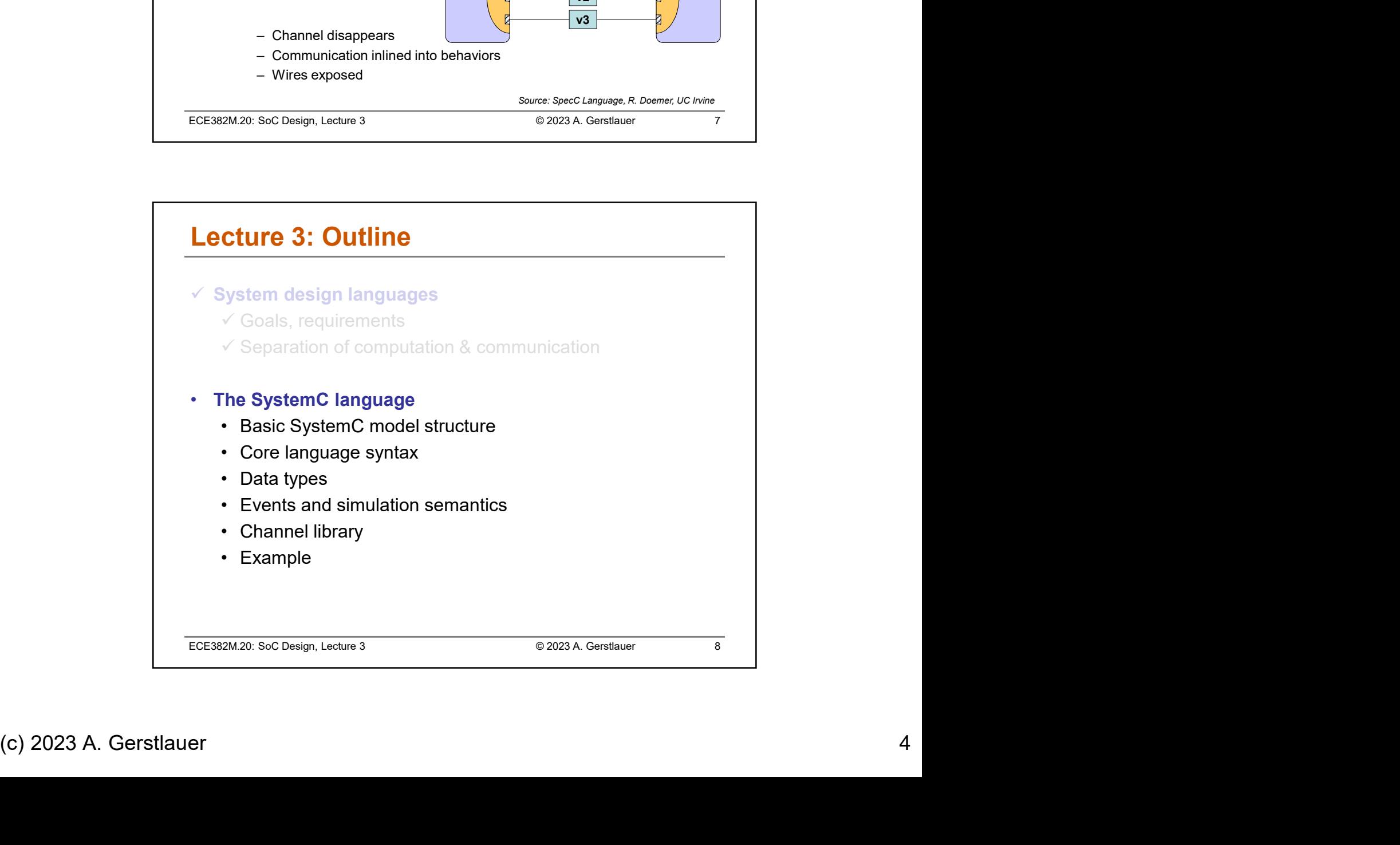

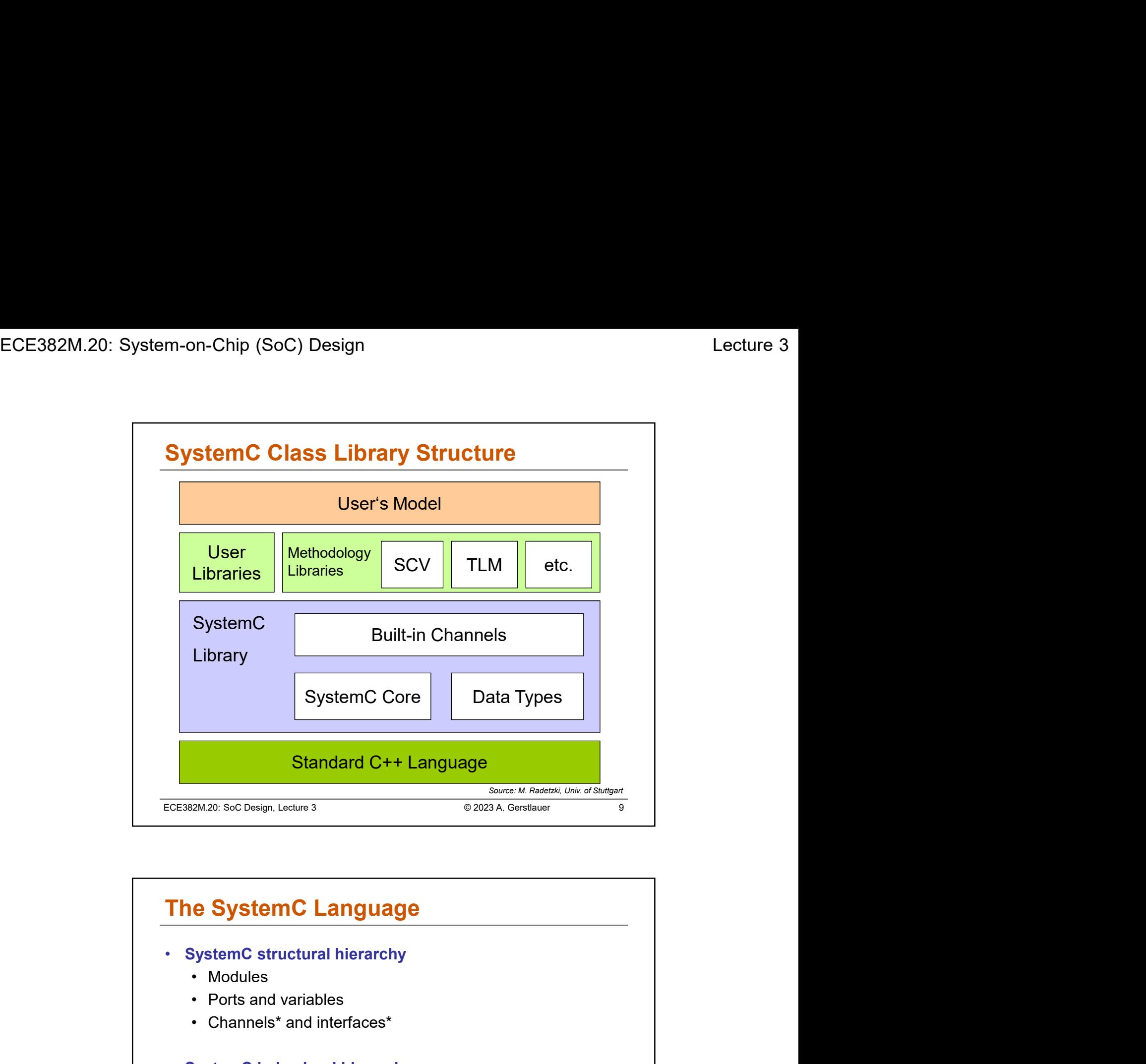

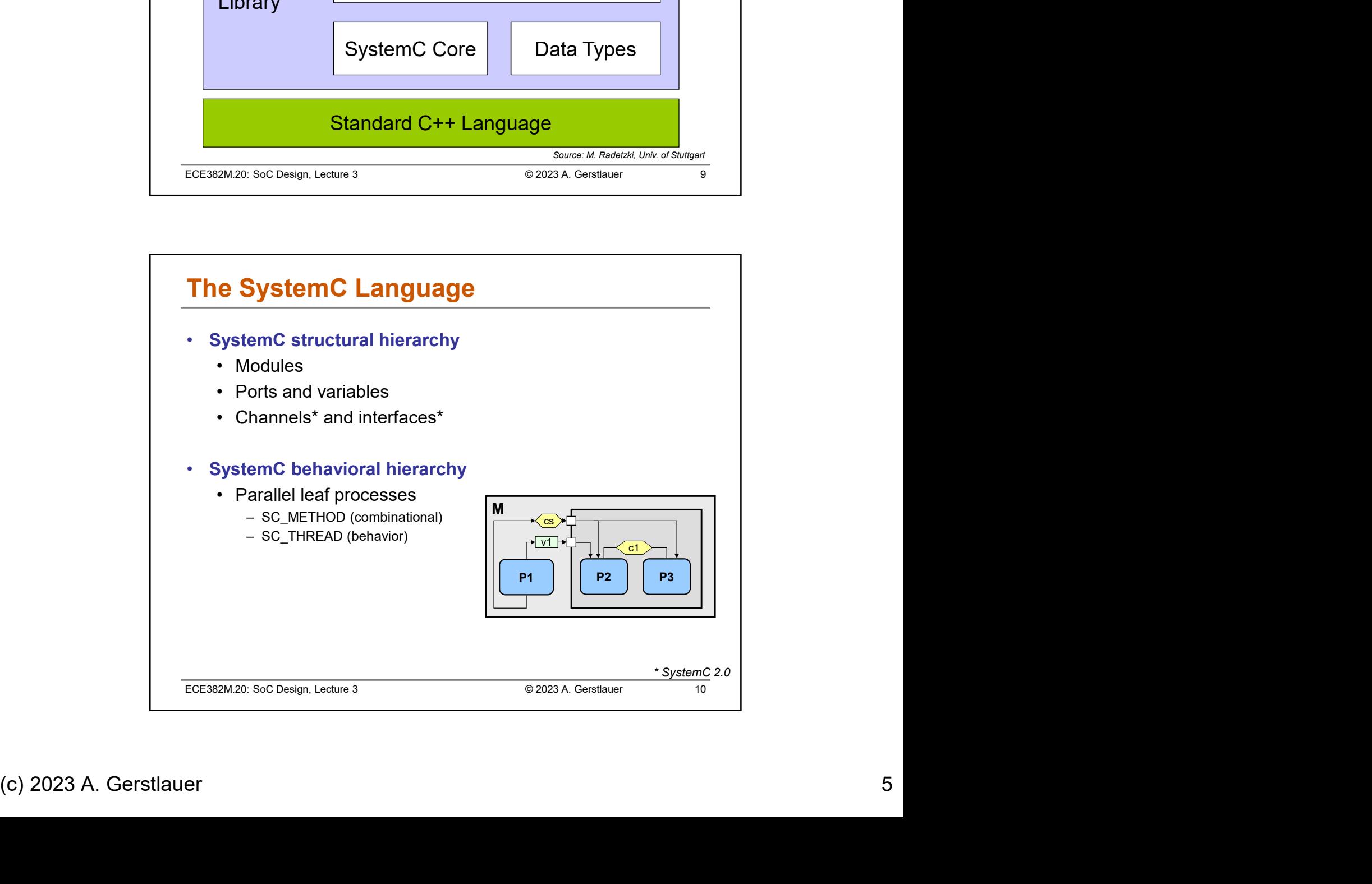

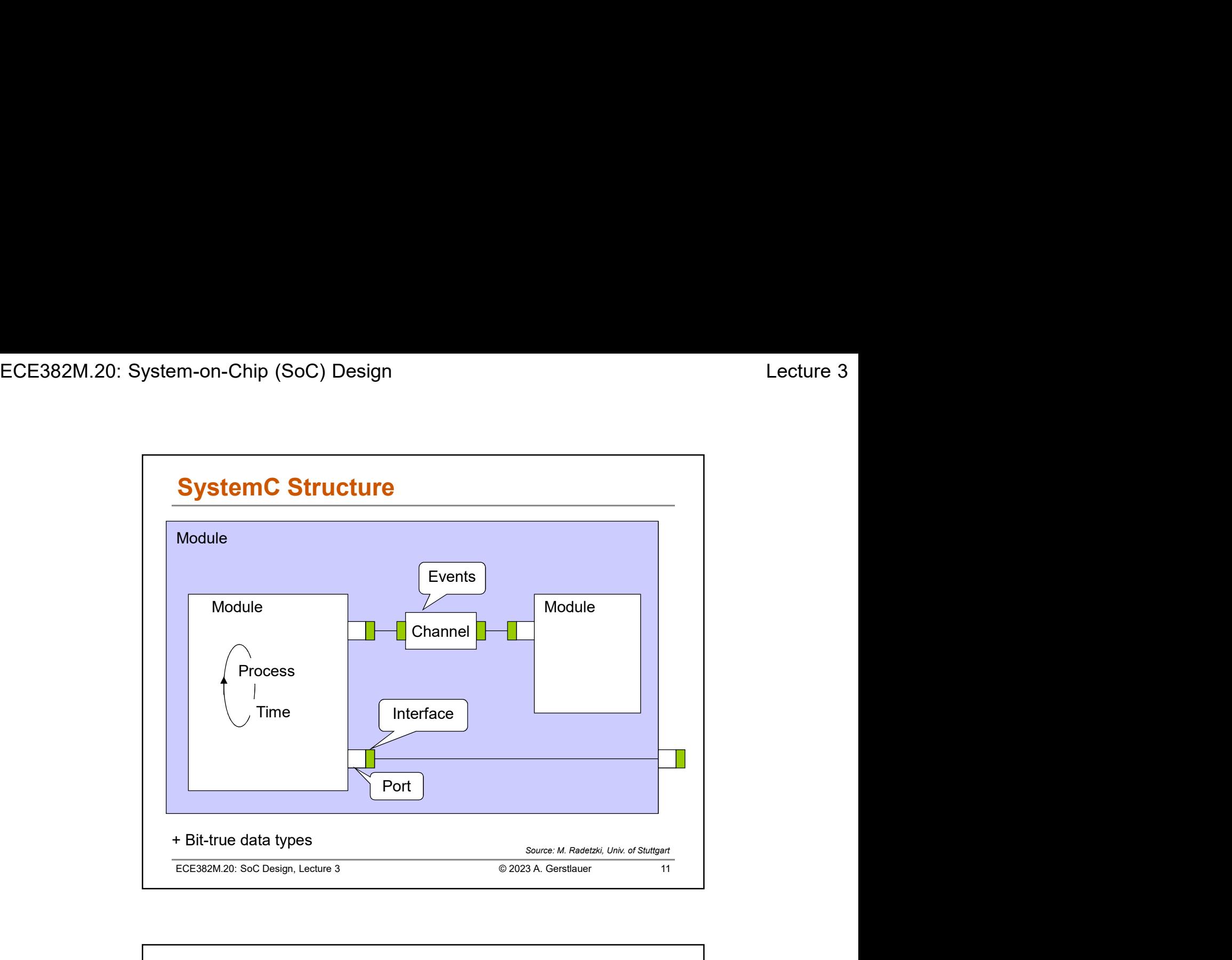

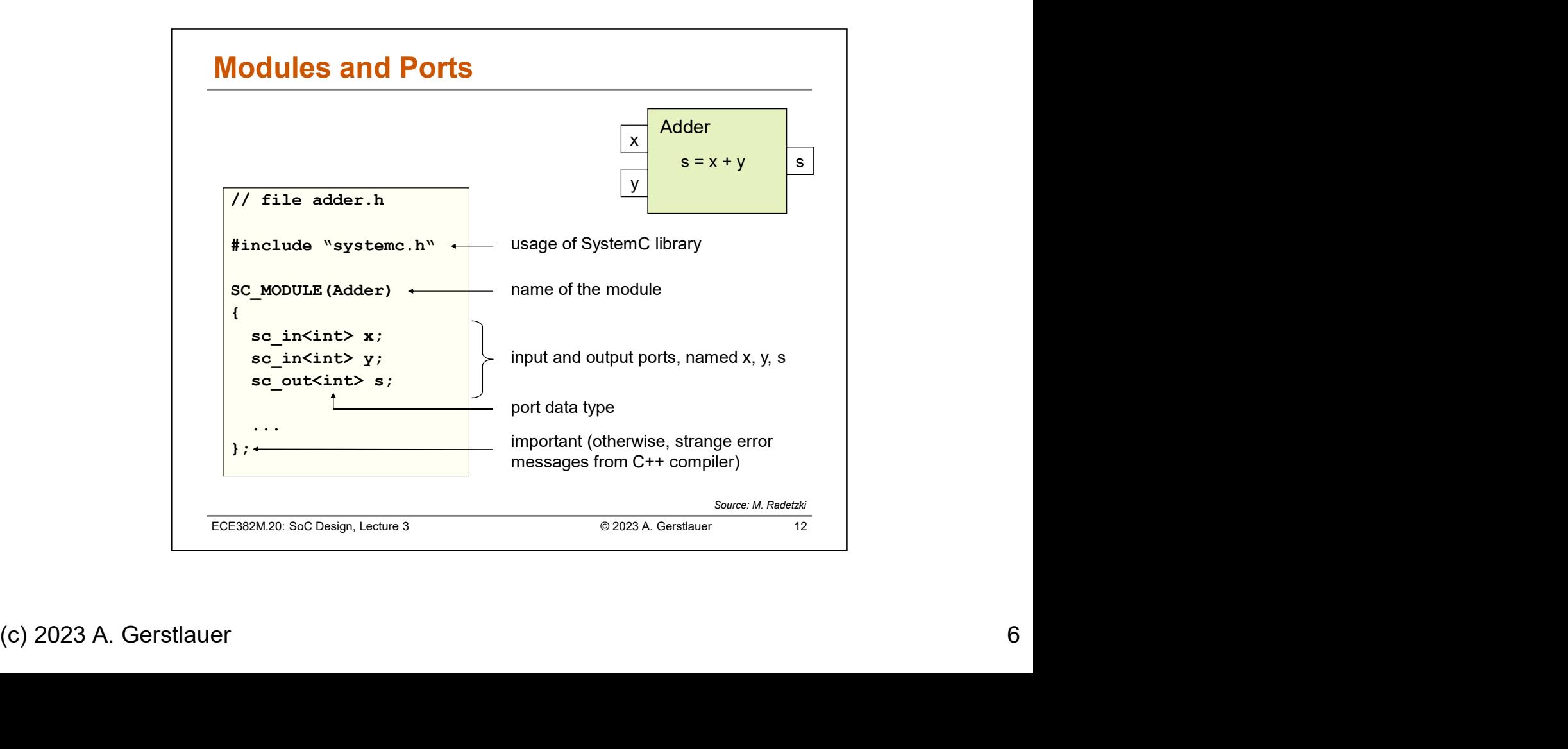

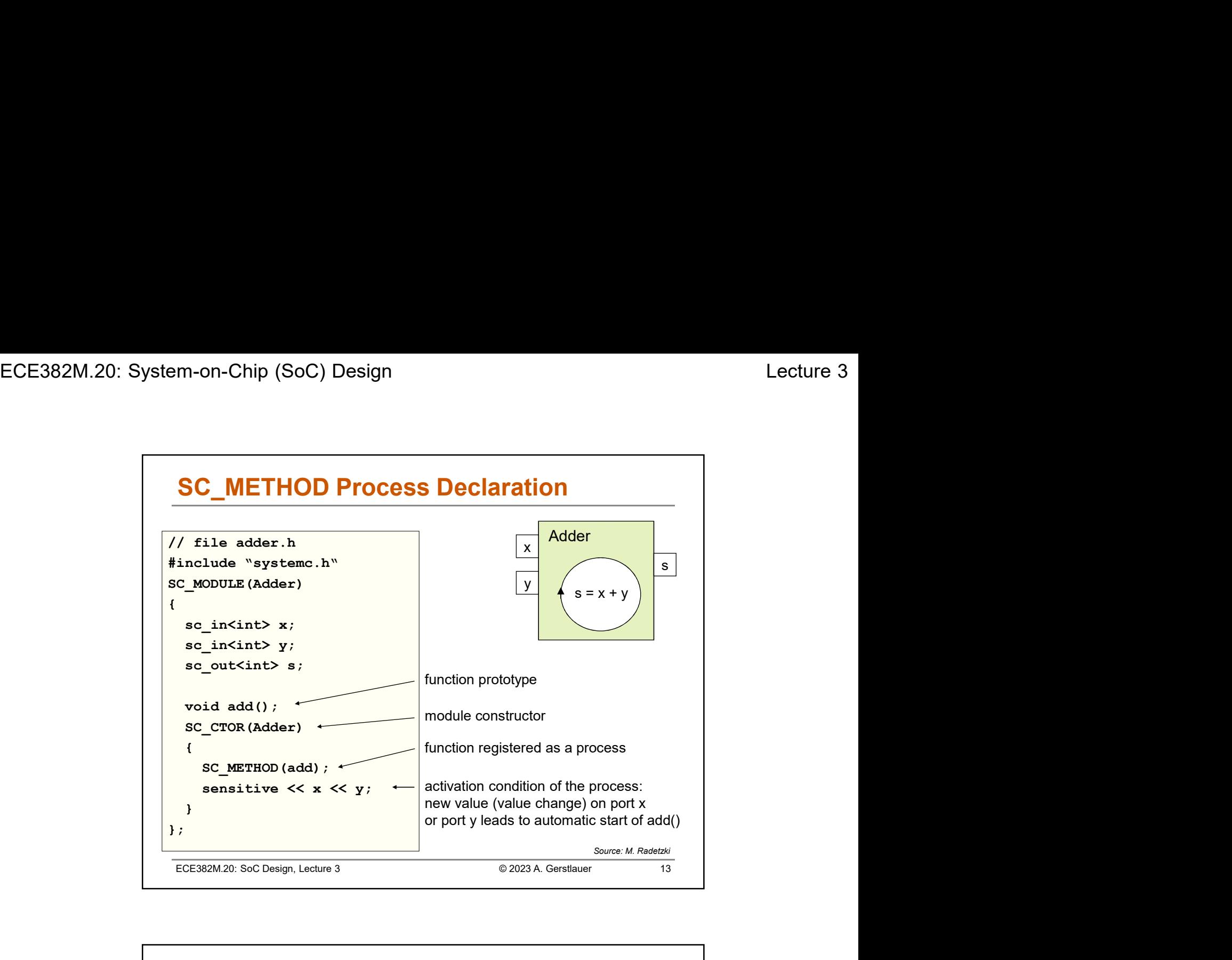

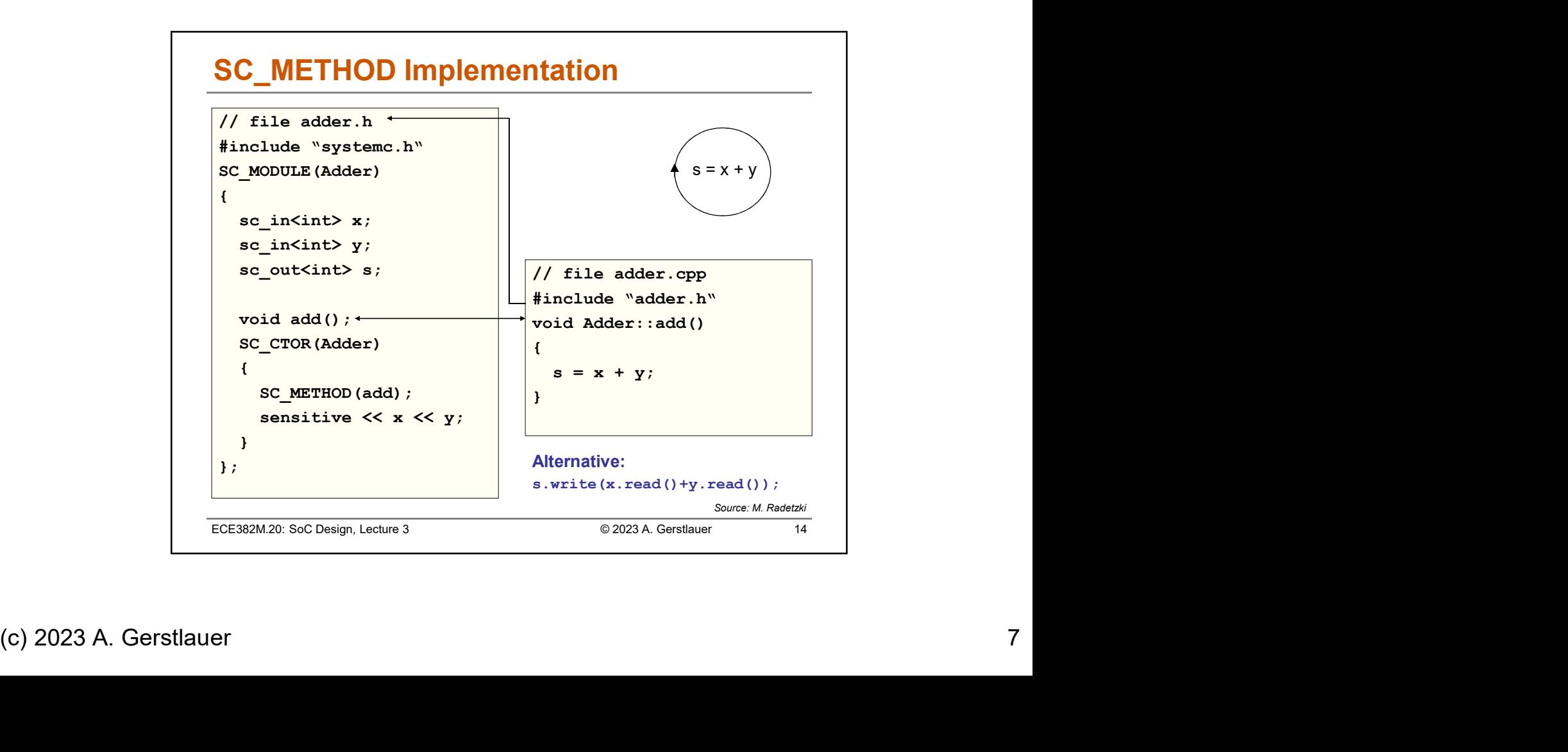

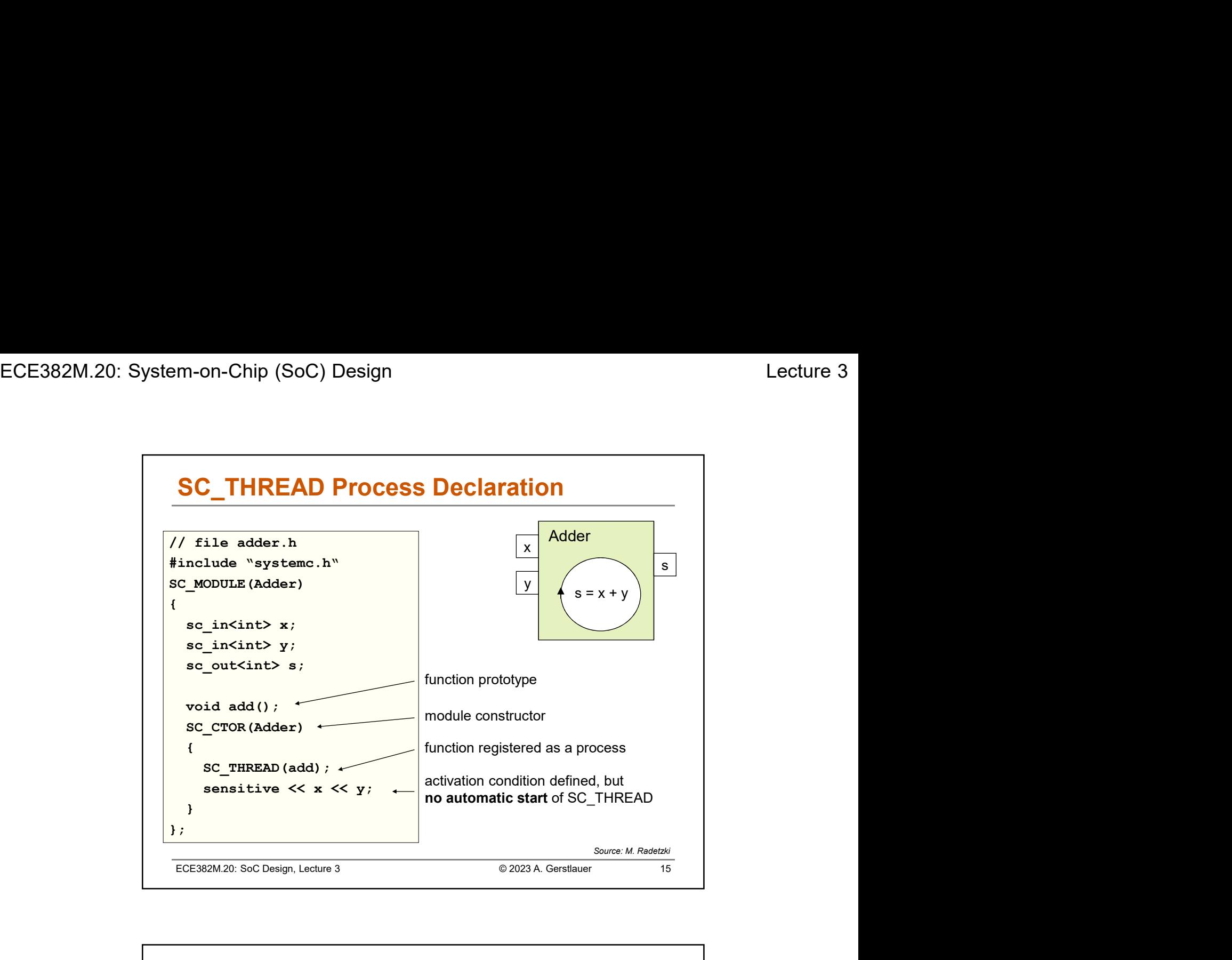

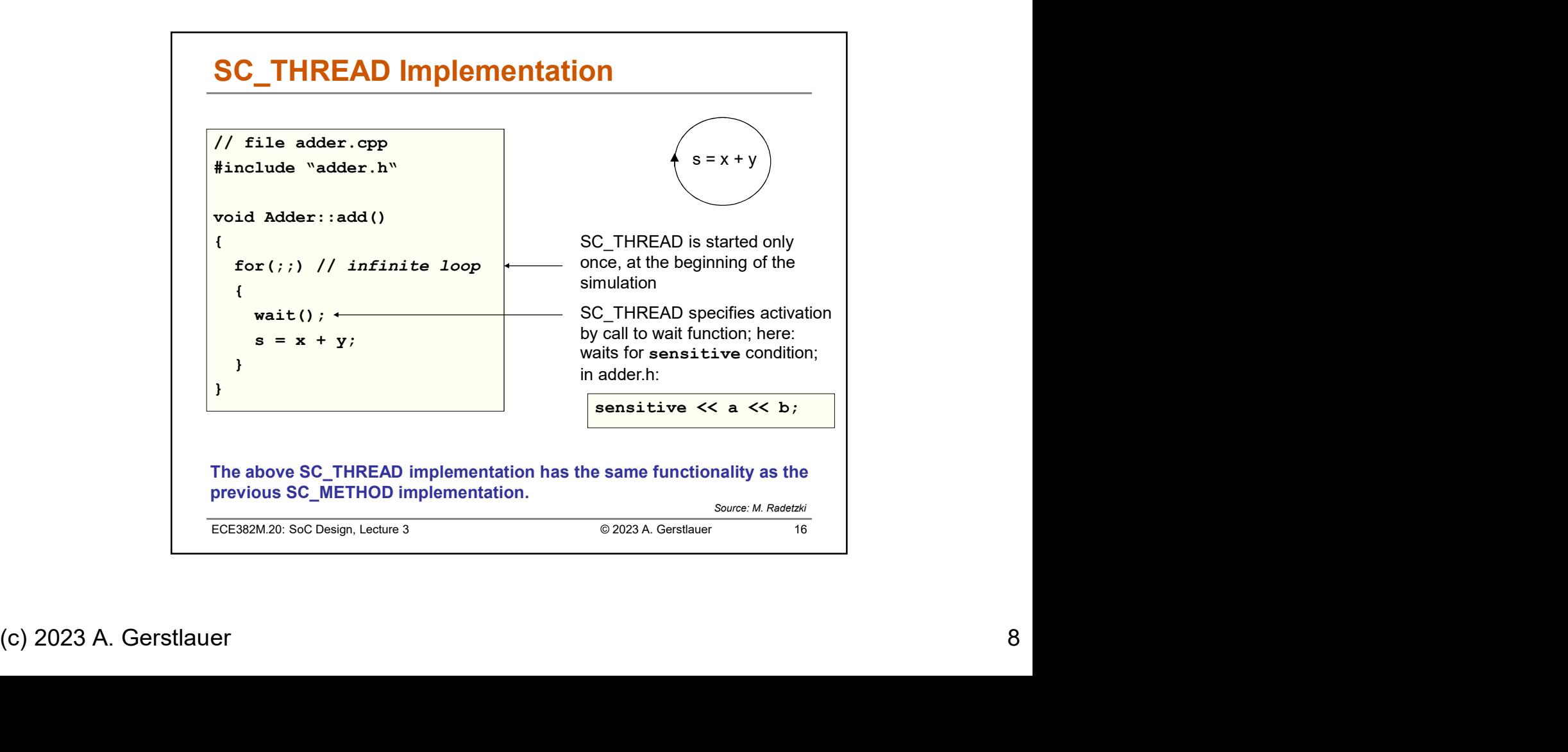

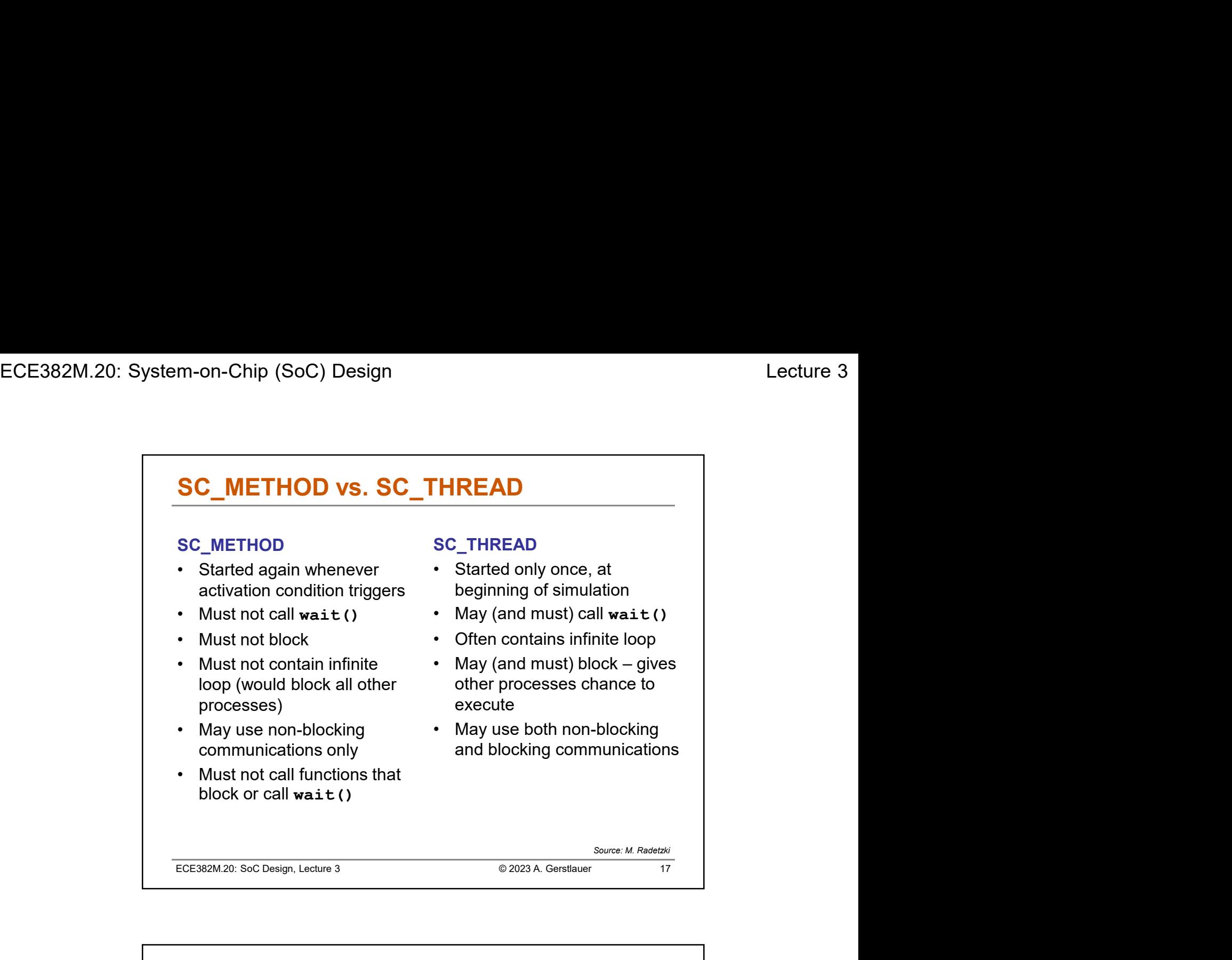

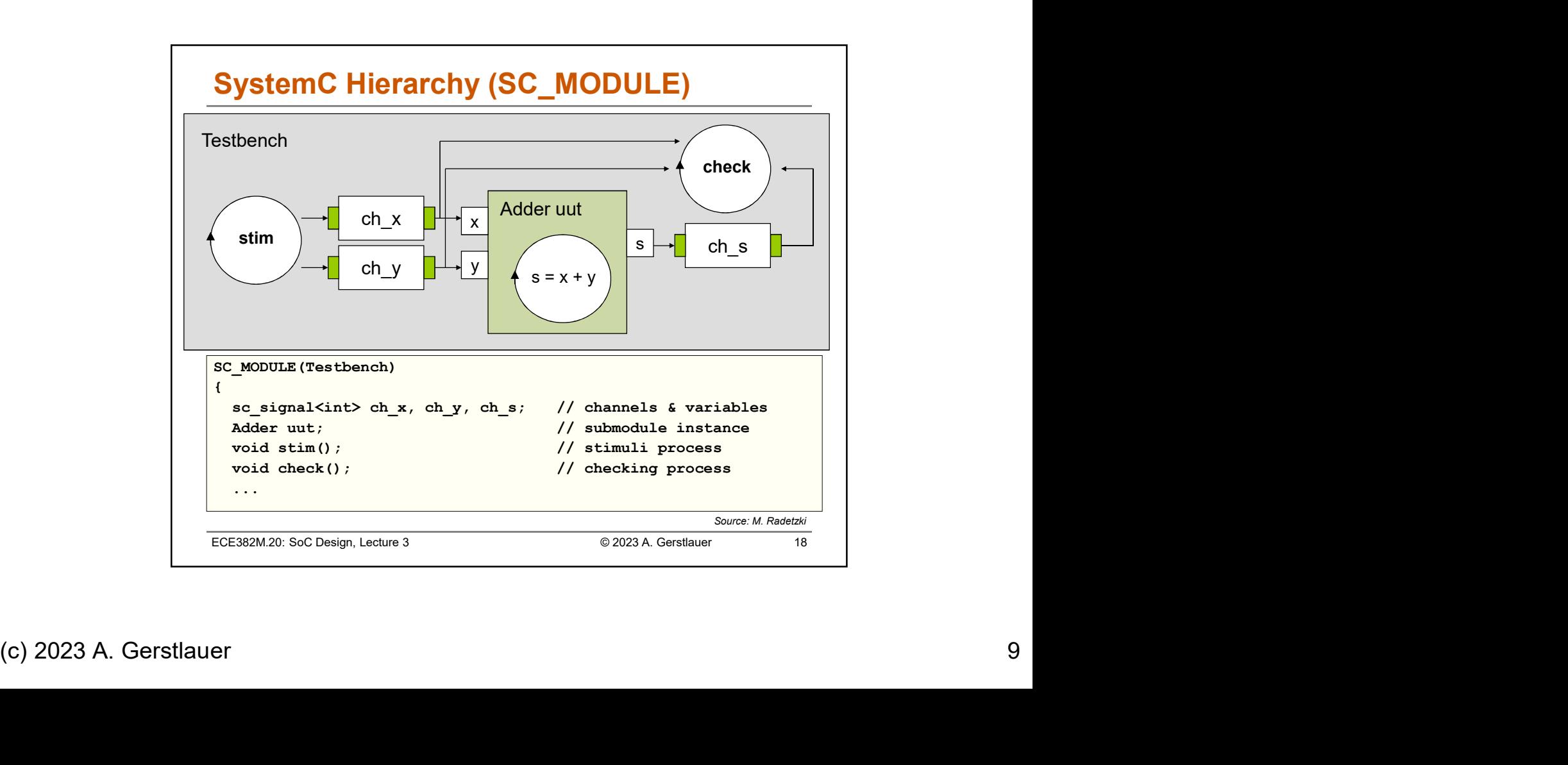

```
Example 1. The matrix of the Matter of the Matter of the Matter of the Matter of the Matter of the Matter of the Matter of the Matter of the Matter of the Matter of the Matter of the Matter of the Matter of the Matter of t
SC_MODULE Structure
class Testbench: public sc module
                                                                     { // top level; no ports
    sc_signal<int> ch_x, ch_y, ch_s; // channels
     -on-Chip (SoC) Design<br>
C_MODULE Structure<br>
ass restbench: public sc_module<br>
sc_signal<int> ch_x, ch_y, ch_s;<br>
\frac{1}{\sqrt{\frac{1}{\ln n}}}\times\frac{1}{\ln n}<br>
adder uut;<br>
adder uut;<br>
void stim();<br>
\frac{1}{\ln n}<br>
adder uut;<br>
void check();<br>
\fracvoid check)<br>
void stimuli process (Termin and the stimulation of the stimulation of the stimulation of the stimulation of the stimulation of the stimuli process<br>
void check ();<br>
void check ();<br>
void check ();<br>
void check (
     void check();<br>
void check(); // copies/<br>
void check(); // checking process<br>
sc_signal<int>
ch_x, ch_y, ch_s; // channels<br>
void stim(); // adder unit process<br>
void check(); // adder intain process<br>
void check(); // adder in
    SC_HAS_PROCESS(Testbench);    // needed if SC_CTOR not used | |
     :- until (SoC) Design<br>
C_MODULE Structure<br>
se Testbench: public sc_module<br>
sc_signal<int> ch_x, ch_y, ch_s;<br>
// tohannels<br>
adder uut;<br>
y dater instance<br>
void check();<br>
y dater list<br>
void check();<br>
// initializer list<br>
voi
     : sc_module(nm), uut("uut"), ch_x("ch_x") // initializer list
        SC_THREAD(stim); \therefore // structure intervalses and the sensitivity of the sensitivity of the sensitivity of the sensitivity of the sensitivity of the sensitivity of the sensitivity of the sensitivity of the sensitivity o
       SC_METHOD(check);
        SECUTE STRUCTURE<br>
SECUTE STRUCTURE<br>
SERVIDUAL SOLUTE (ALS AN ALS AND ALS AND ARRIVE SERVIDE)<br>
SERVIDUAL SERVIDUAL ARRIVE (ALS AN ALS AN ARRIVE SERVIDUAL SERVIDUAL SOLUTE (ALS AN ARRIVE SERVIDUAL SOLUTE SOLUTE SOLUTE SOL
                                                      // structural connectivity
        MODULE Structure<br>
Example 10 Form and the set of the set of the set of the set of the set of unit bound to charge in the set of the set of the set of the set of the set of the set of the set of the set of the set of th
        UNION UNITELE STRUCTURE<br>
UNITELE STRUCTURE<br>
UNITELE STATISTIC AND A SUMPLE INTERFERENCE OF UNITELY ONLY A CHAPTED IN A CHAPTED TO CHAPTED AND A SUMPLE TO CHAPTED AND NOTE ONLY A SUMPLE TO CHAPTED (SCHER)<br>
UNITELY AND PROC
        UNITE STRUCTURE<br>
STRESS TREST INSTEAD AND A STRESS TREST IN THE STRESS IN A STRESS IN A STRESS IN A STRESS IN A STRESS IN THE STRESS IN THE STRESS IN THE STRESS IN THE STRESS IN THE STRESS IN THE STRESS IN THE STRESS OF U
     }
 }; Source: M. Radetzki
   Testbench(sc_module_name nm) // custom constructor
      : sc_MODULE Structure<br>
sa Testbench: public sc_module<br>
sa Testbench: public sc_module<br>
(c_signal<int> ch_x, ch_y, ch_s; // channels<br>
dder uut;<br>
(d stimul), // Adder instance<br>
(oid stimul), // initializer list<br>
(d stimul), 
class Testbench: public sc_module
```

```
(c) 2023 A. Gerstlauer 10<br>
(c) 2023 A. Gerstlauer 10<br>
(c) 2023 A. Gerstlauer 10<br>
(c) 2023 A. Gerstlauer 10<br>
(c) 2023 A. Gerstlauer 10<br>
(c) 2023 A. Gerstlauer 10<br>
(c) 2023 A. Gerstlauer 10<br>
(c) 2023 A. Gerstlauer 10<br>
10<br>
1
                   Implementation of Module Processes
                   // file testbench.cpp
                   #include "testbench.h"
                   void Testbench::stim() // SC_THREAD
                   \{ch_x = 3; ch_y = 4; // first stimulus
                     wait(10, SC_NS); // wait for 10 ns
                     ch_x = 7; ch_y = 0; // second stimulus
                     wait(10, SC_NS); // wait (no sensitivity!)
                     ... // further stimuli
                   }
                   void Testbench::check() // SC_METHOD
                   \{cout << ch_x << ch_y << ch_s << endl; // debug output
                     if( ch s != ch x+ch y ) sc_stop(); // stop simulation
                     else cout << "-> OK" << endl;
                   }
                   ECE382M.20: SoC Design, Lecture 3 © 2023 A. Gerstlauer 20 Source: M. Radetzki
```
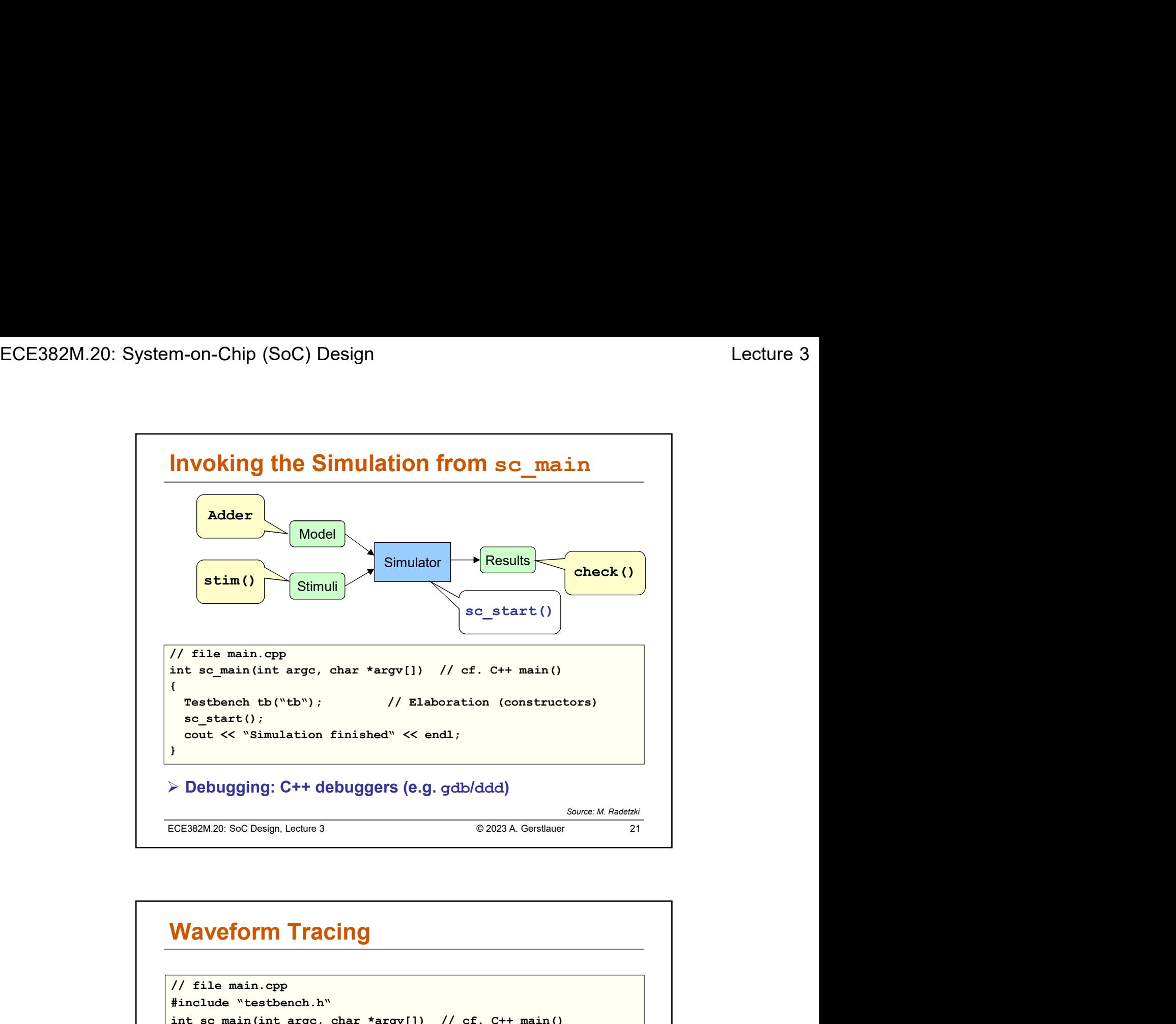

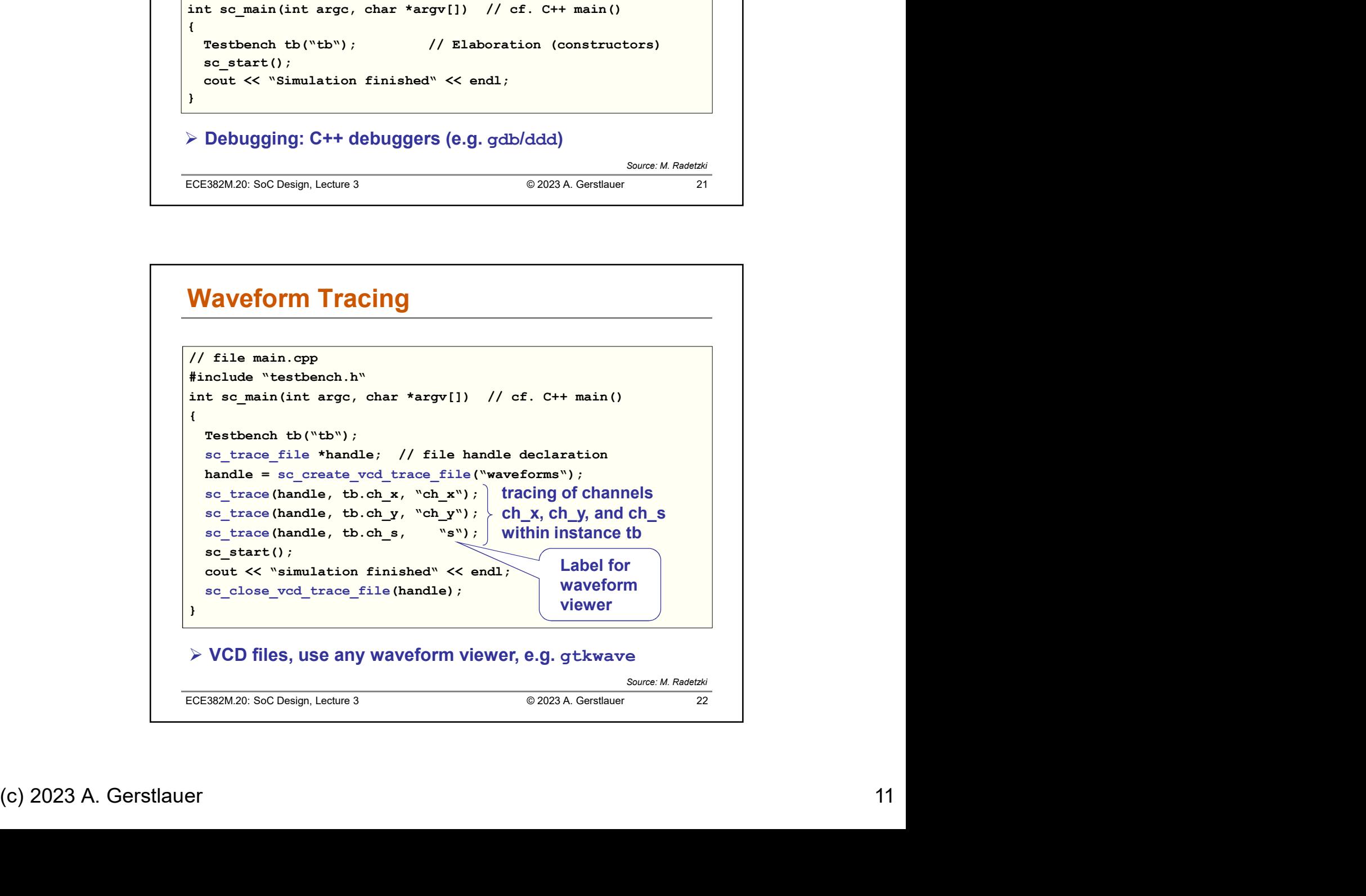

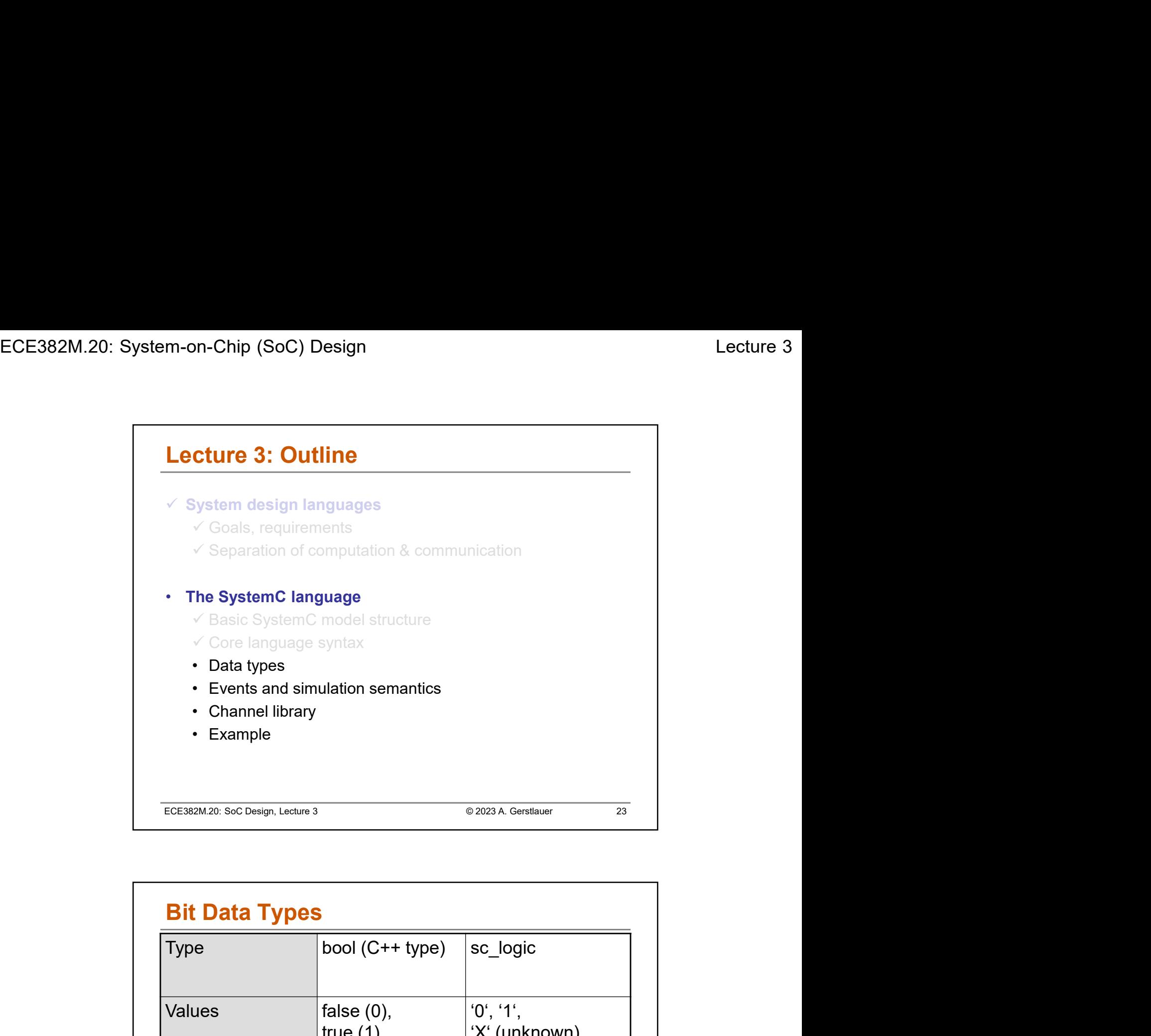

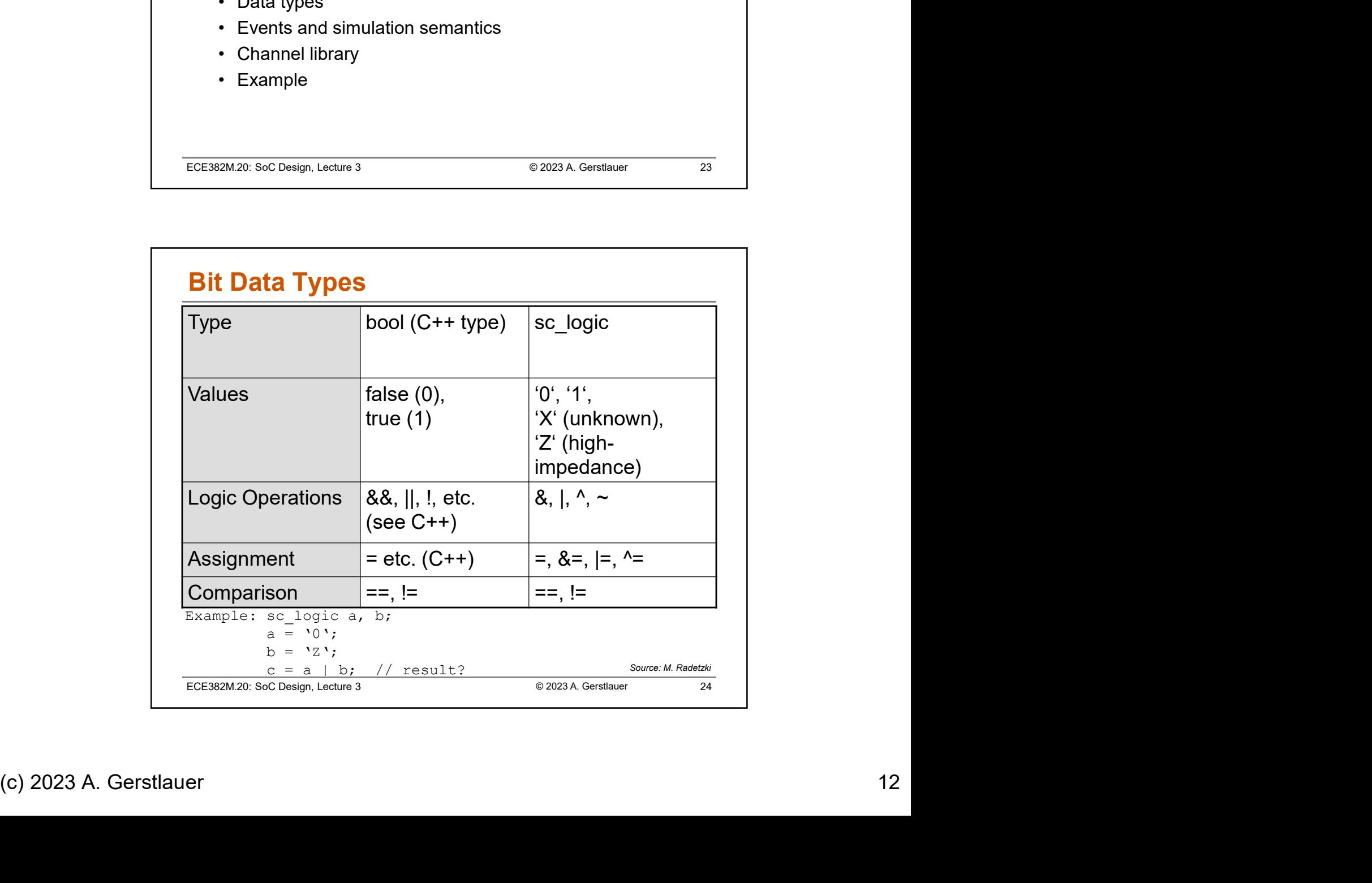

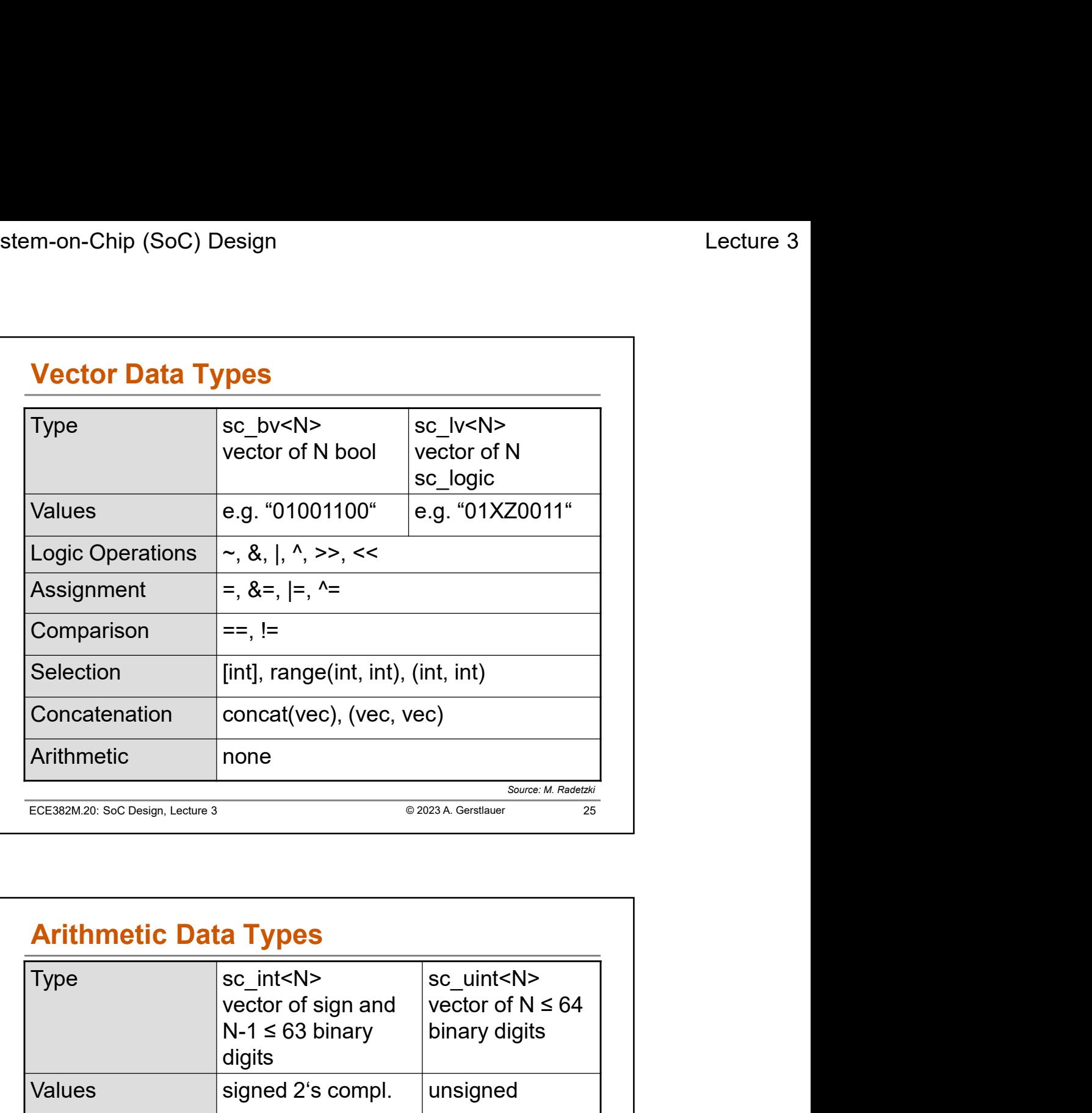

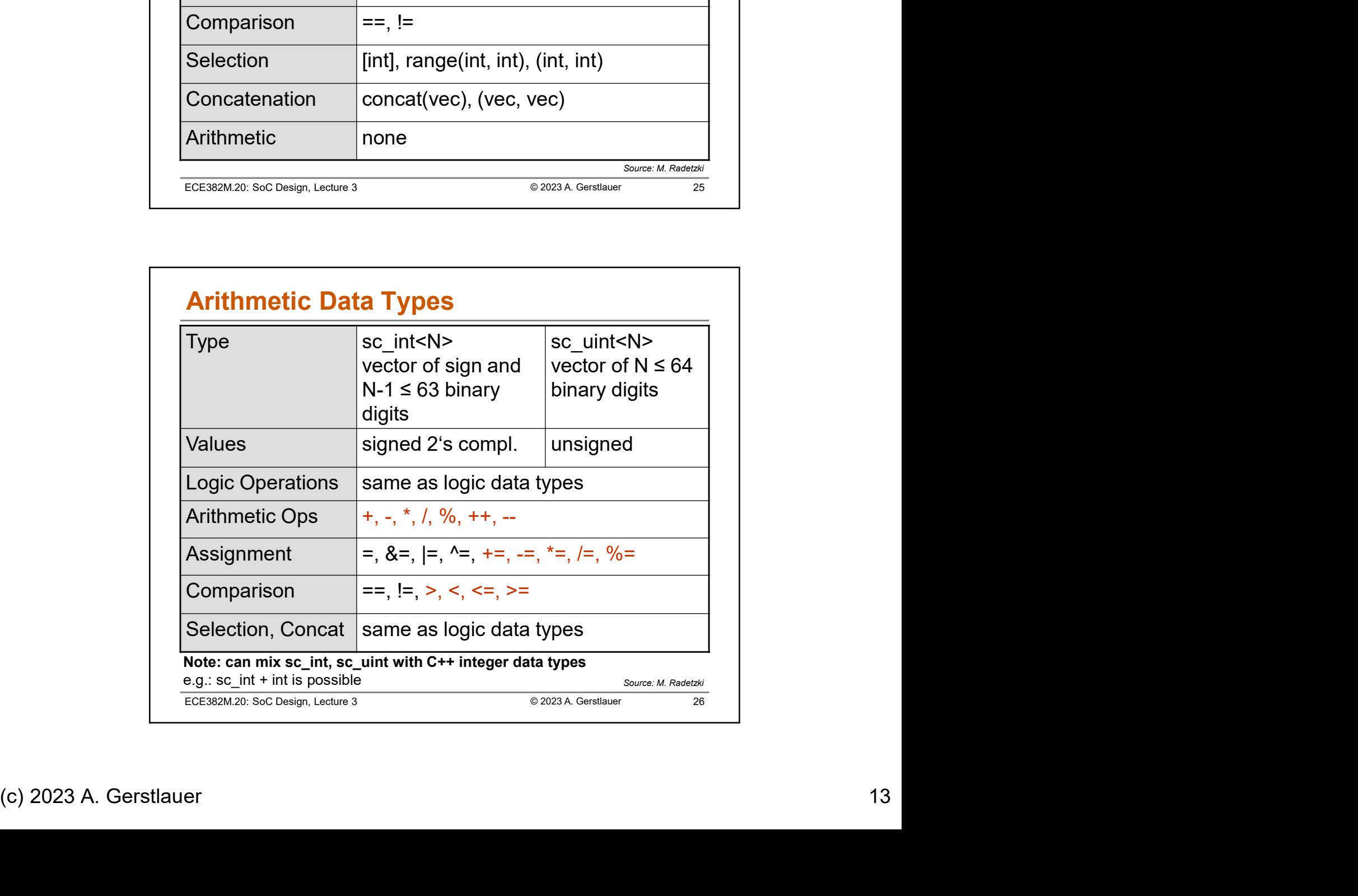

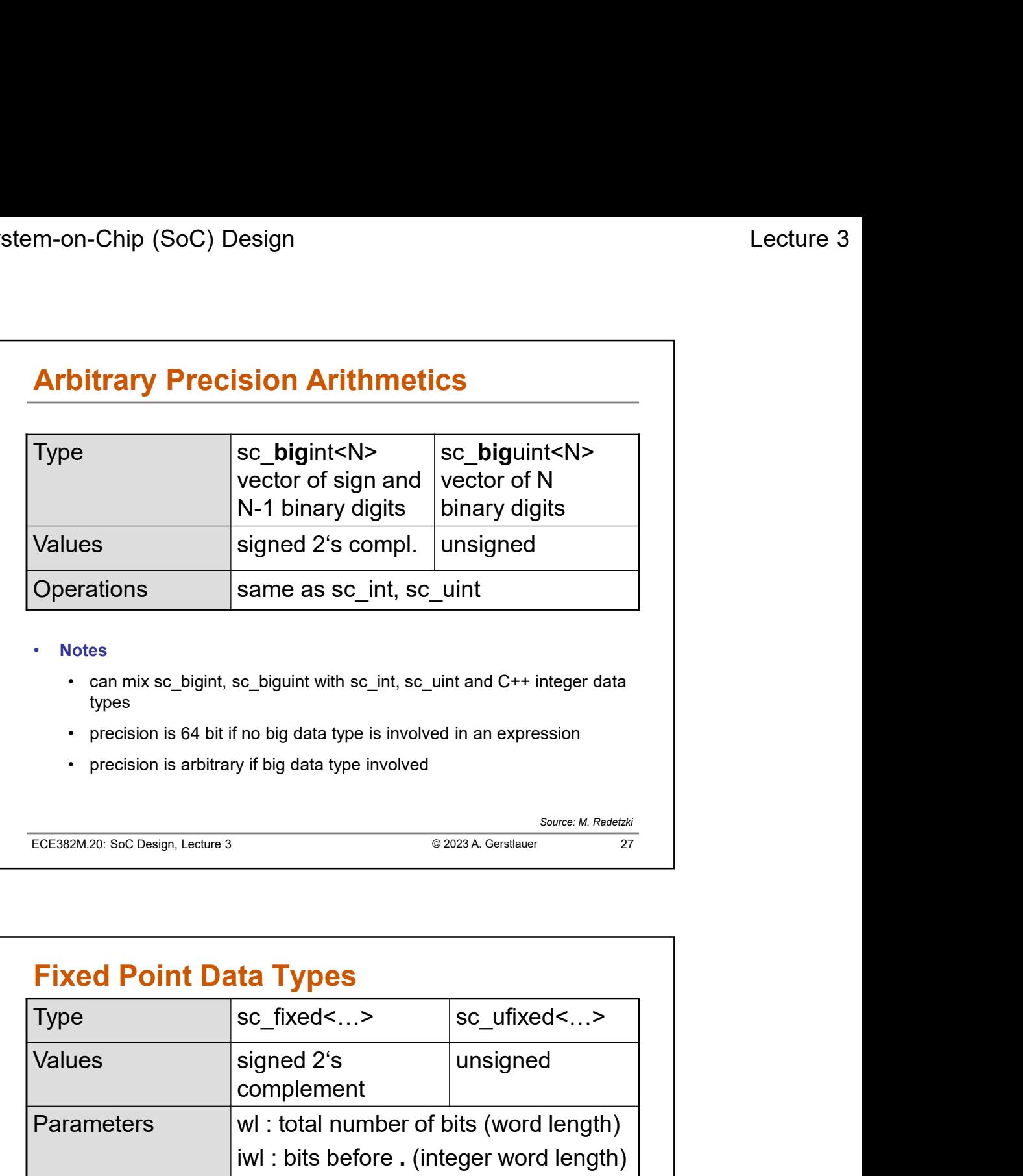

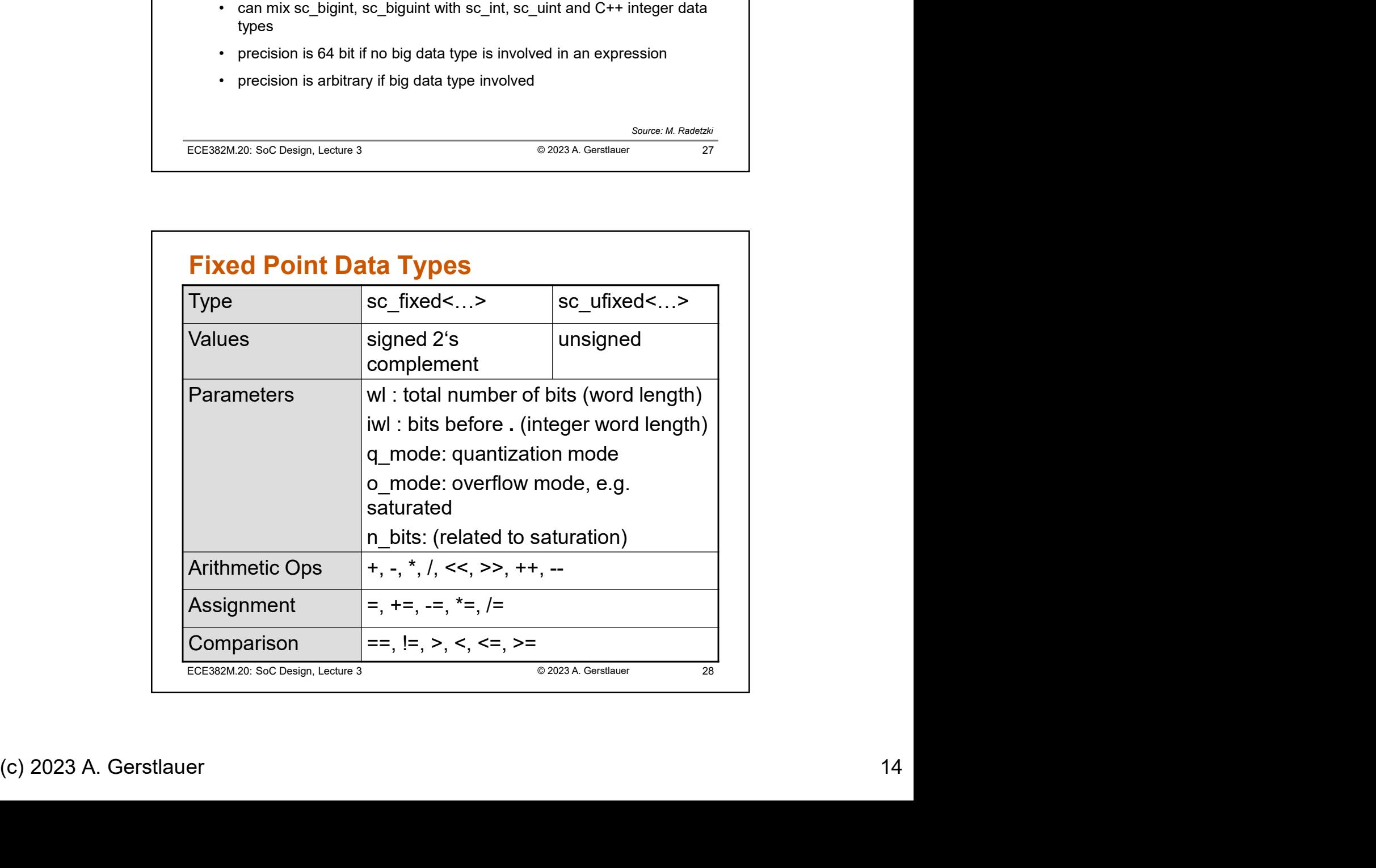

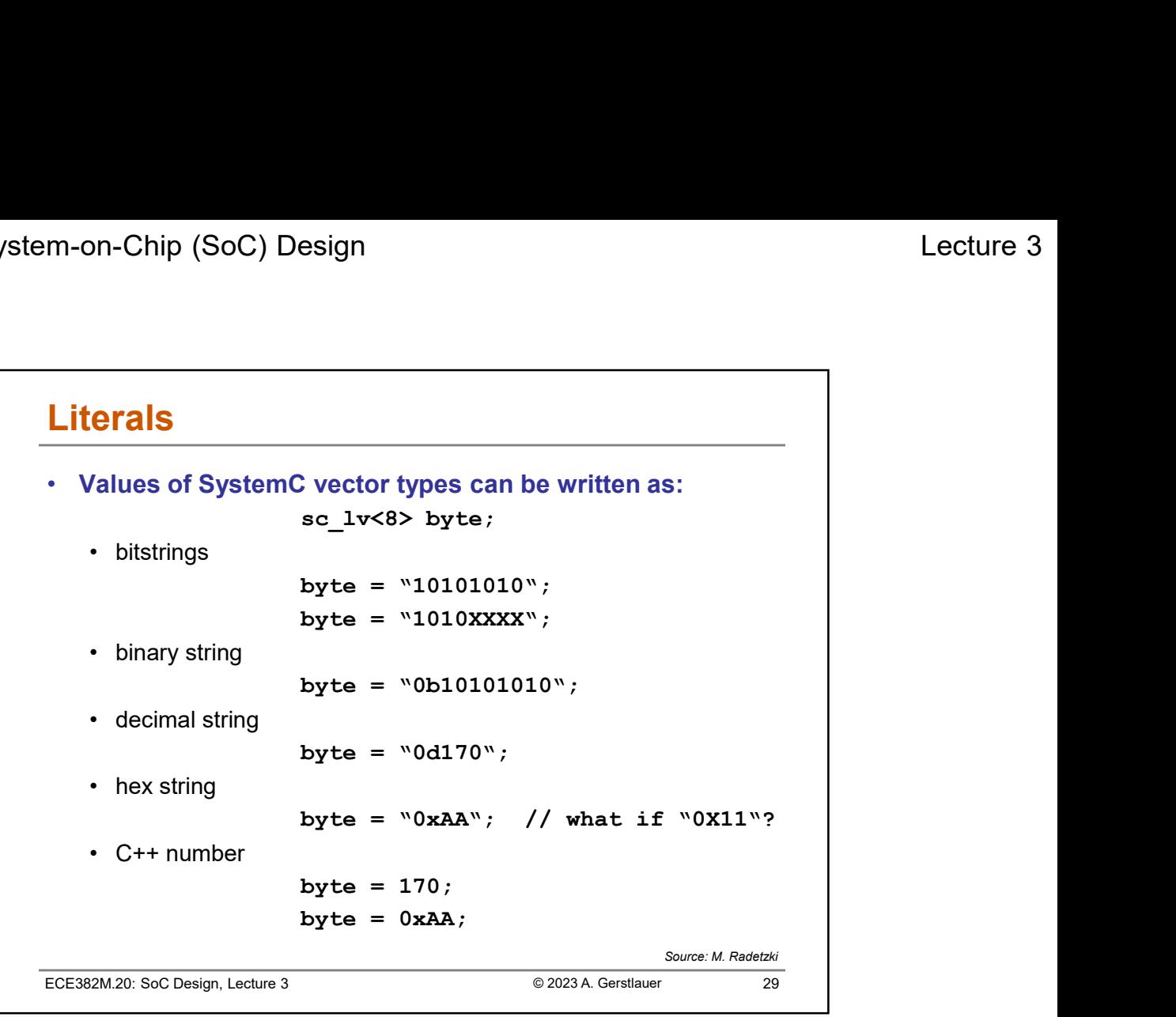

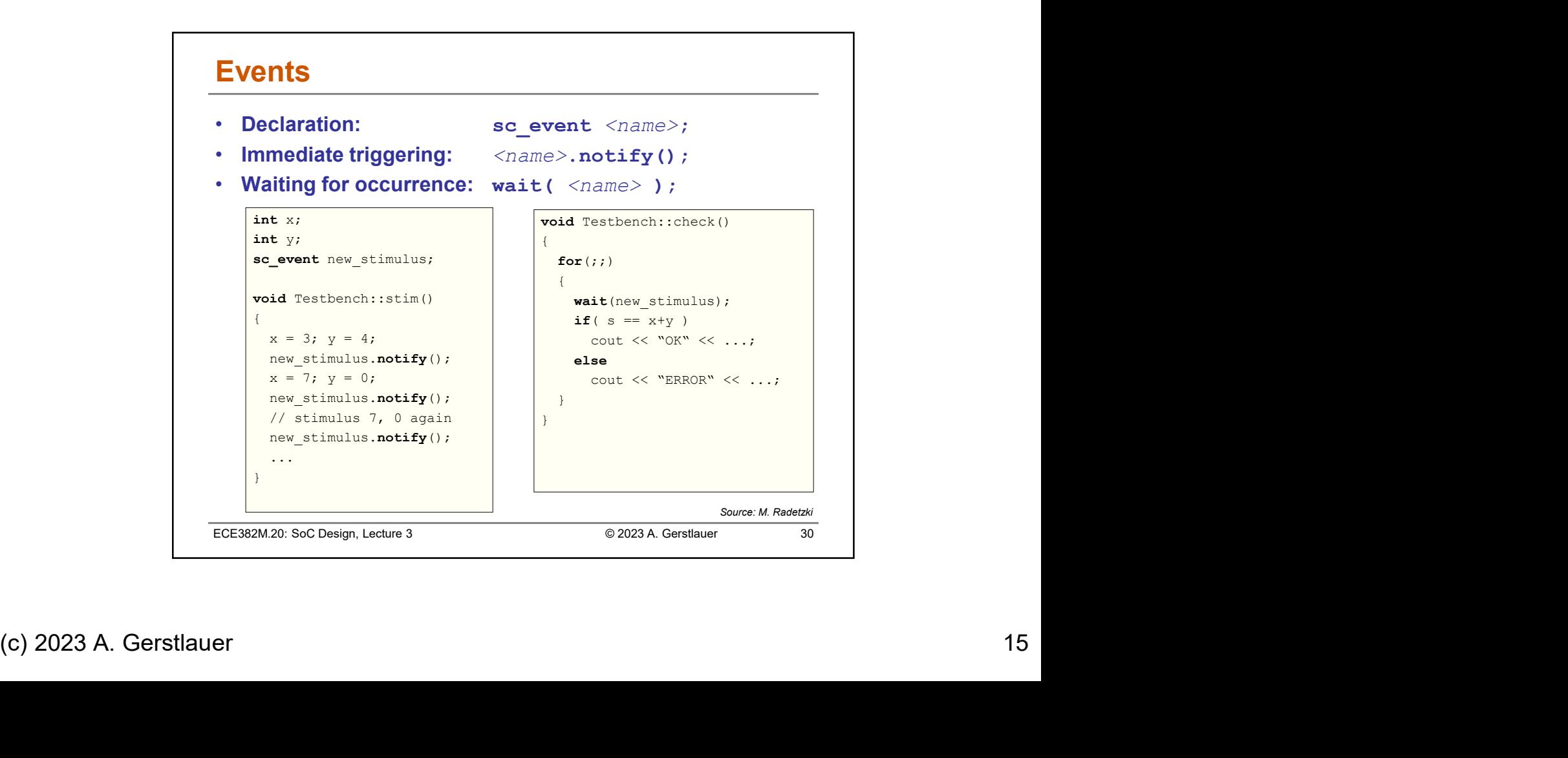

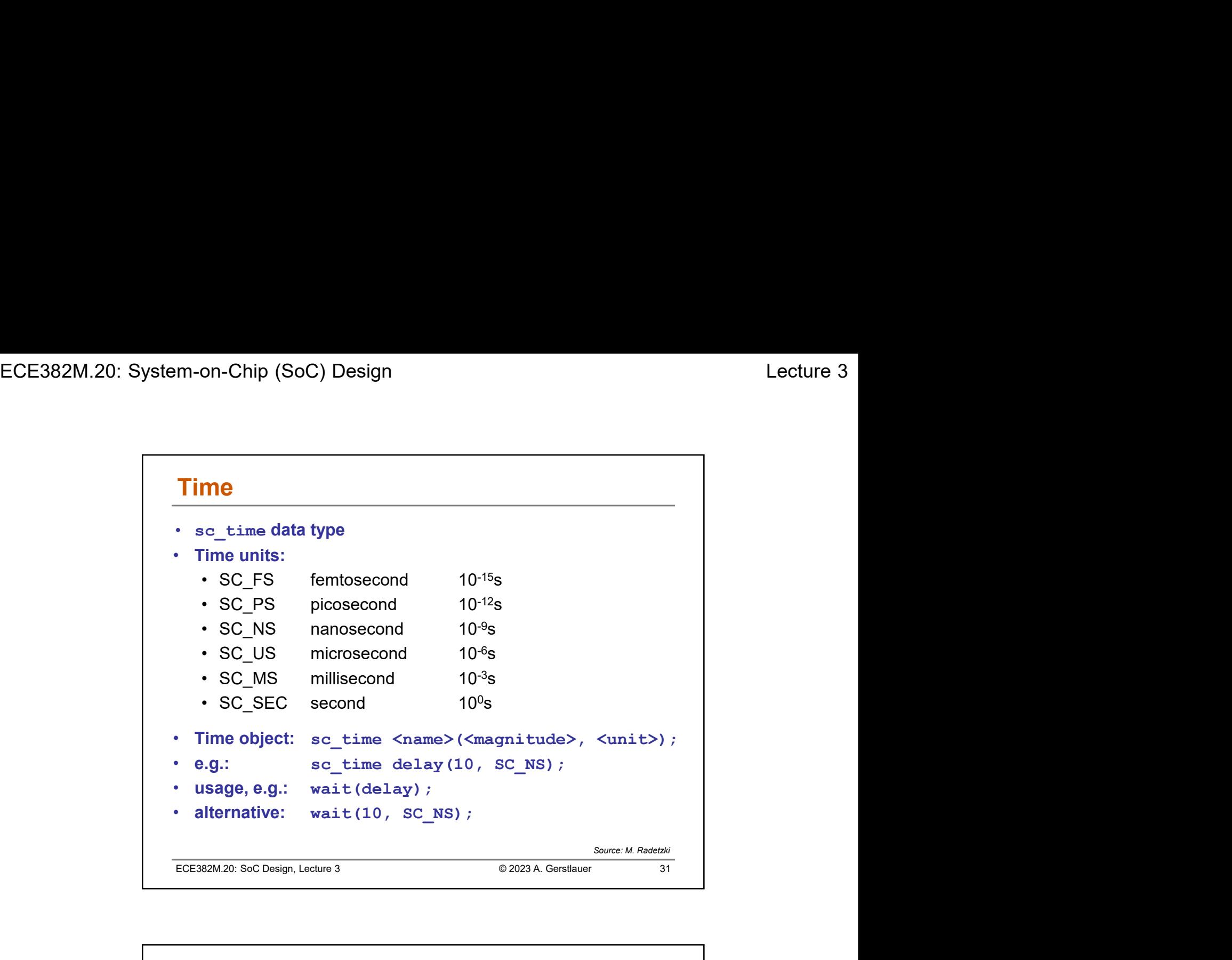

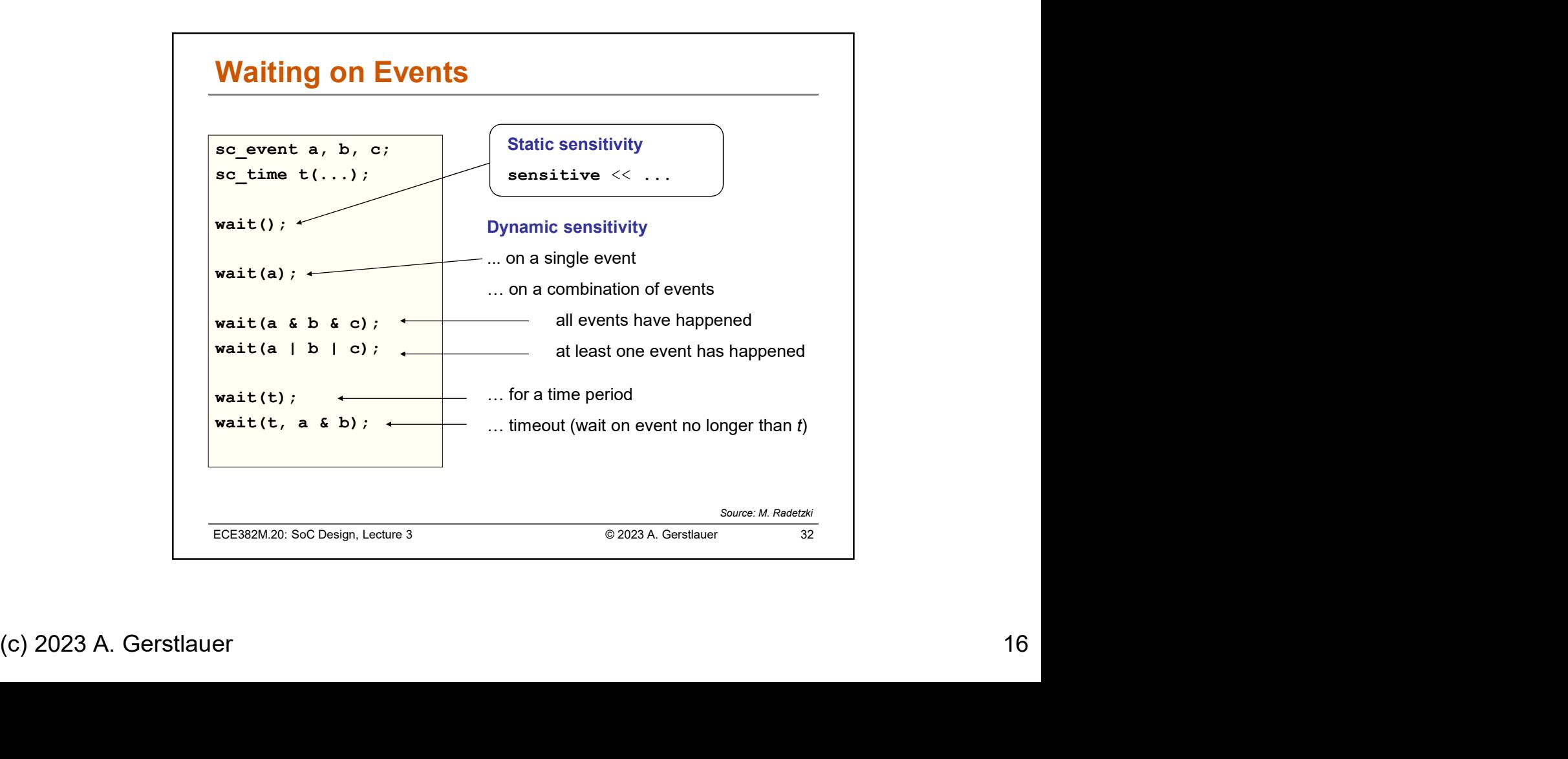

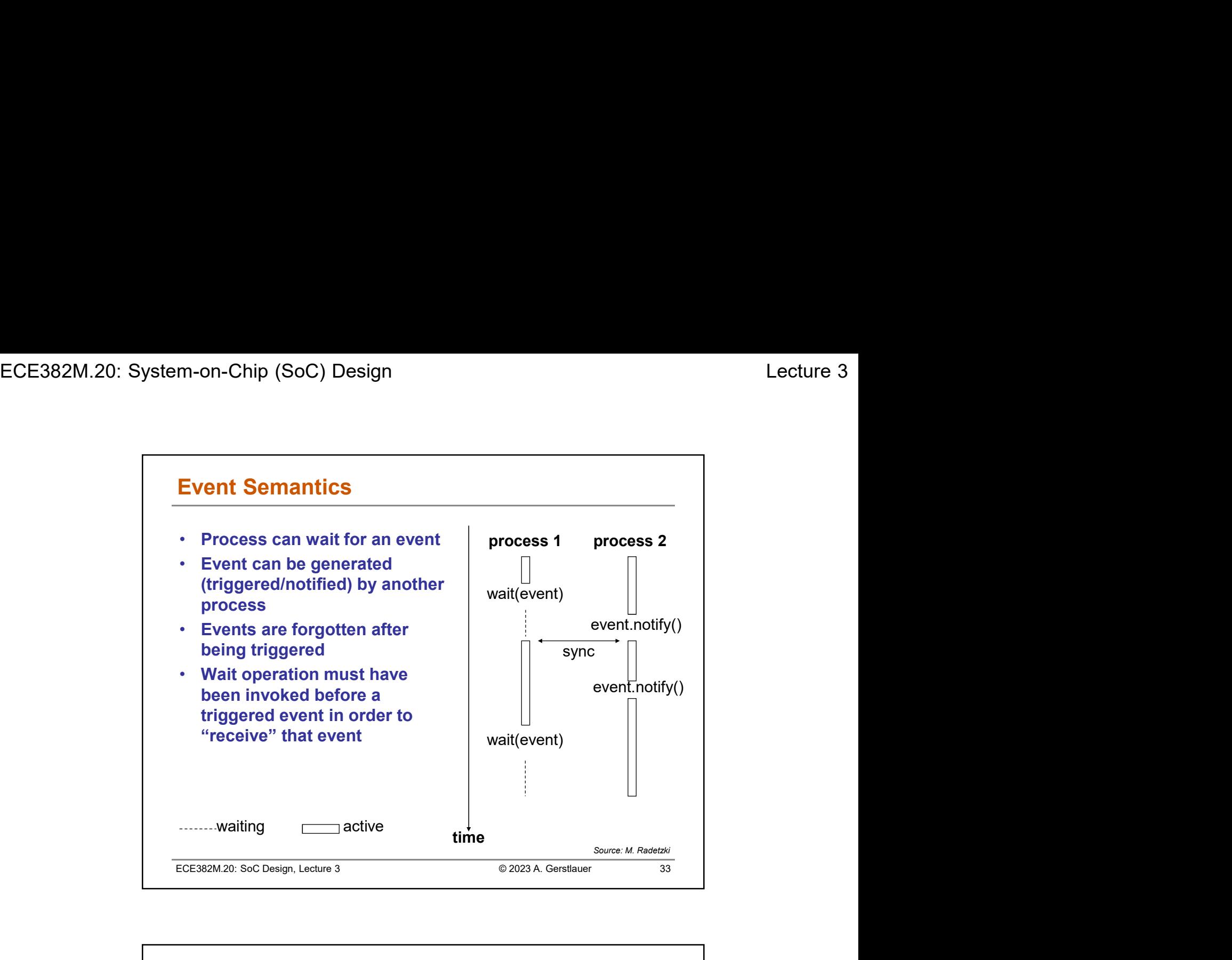

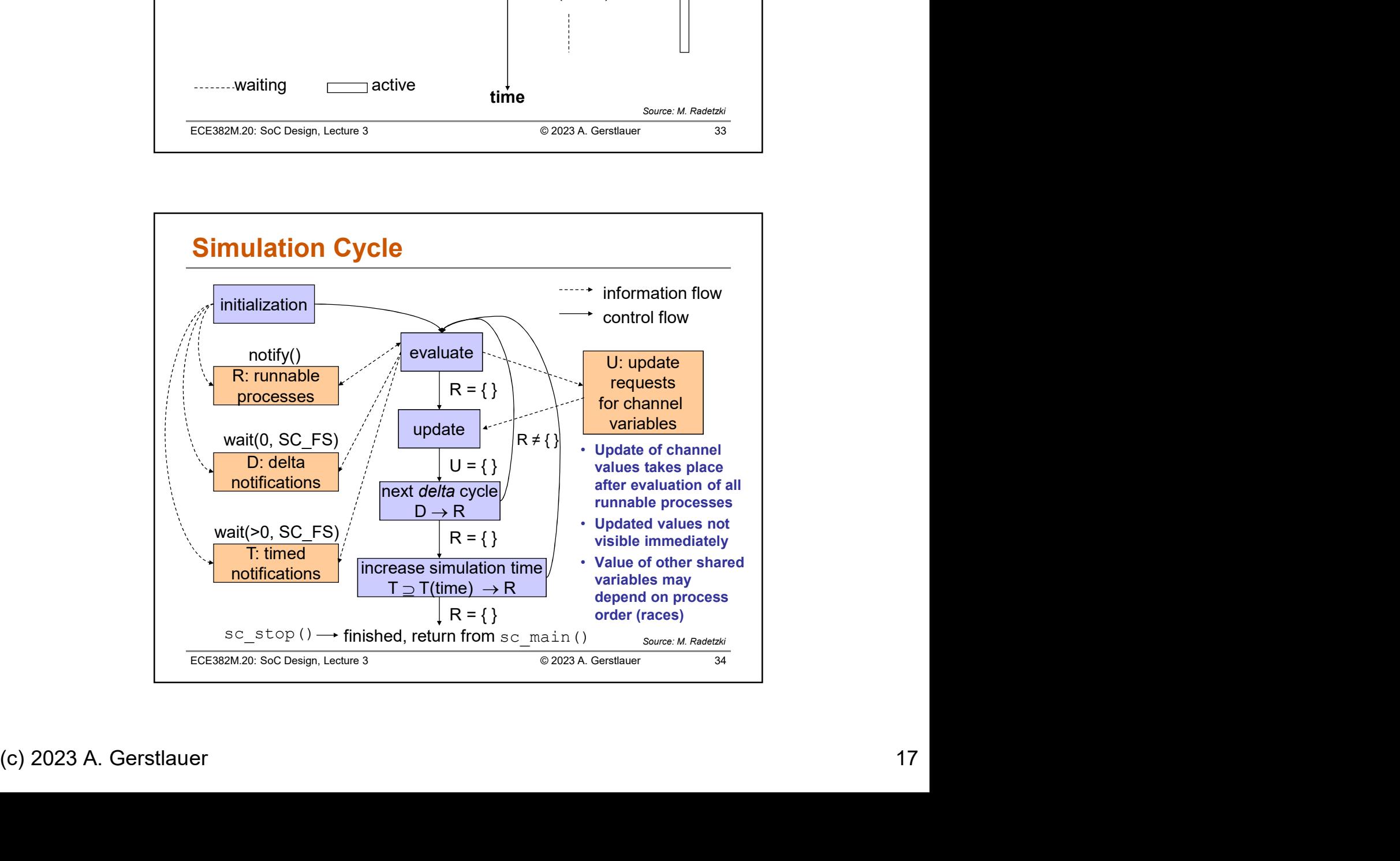

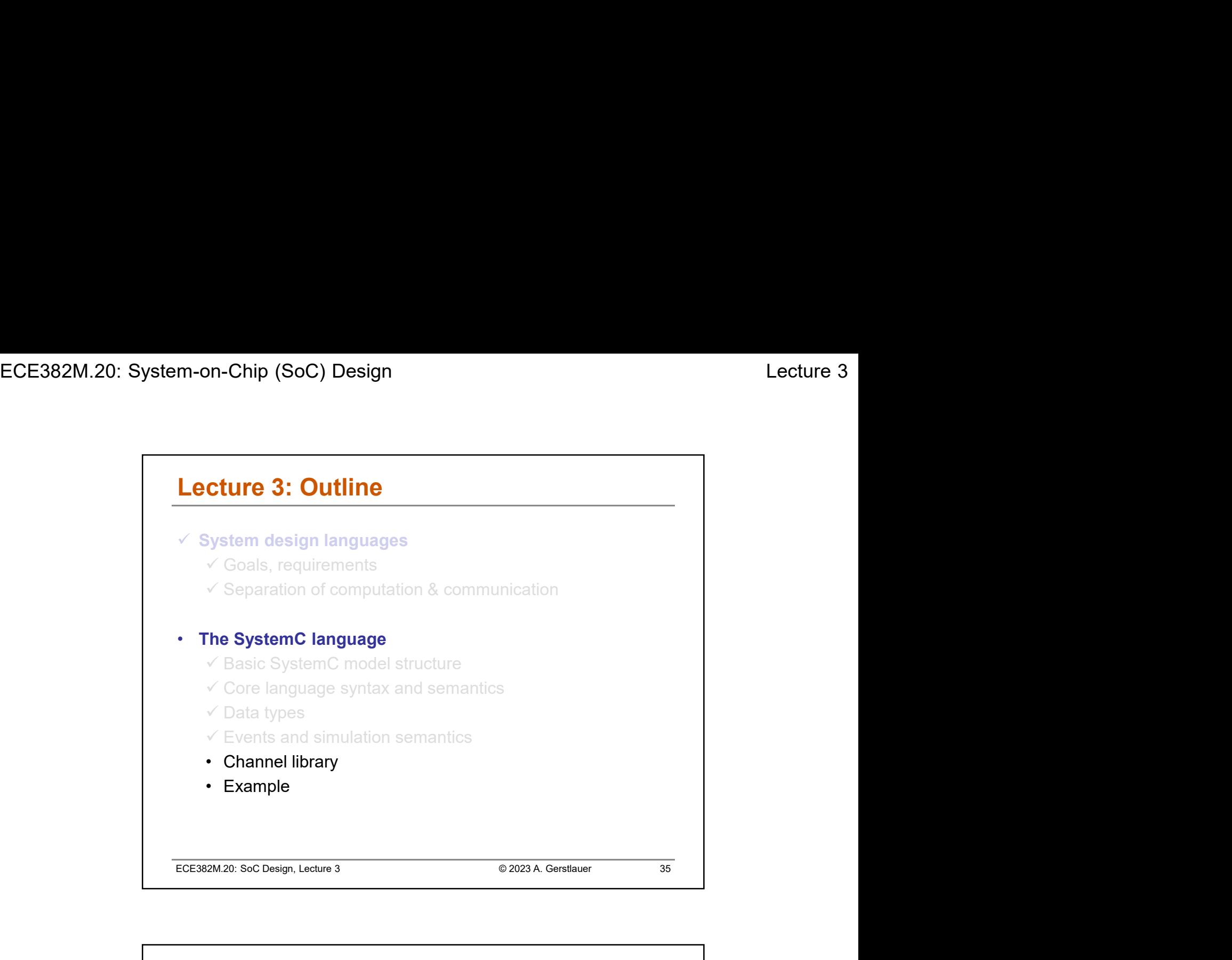

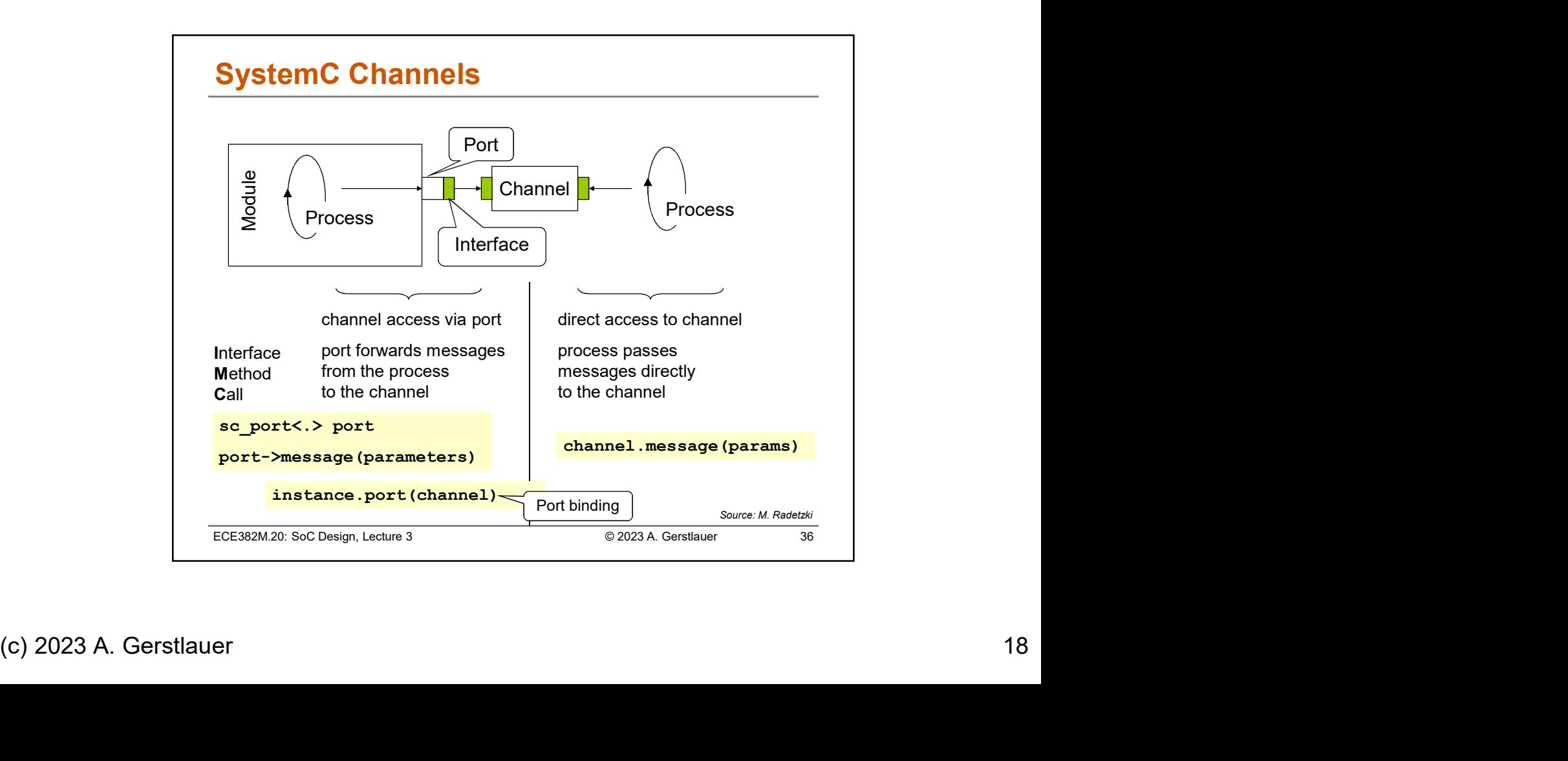

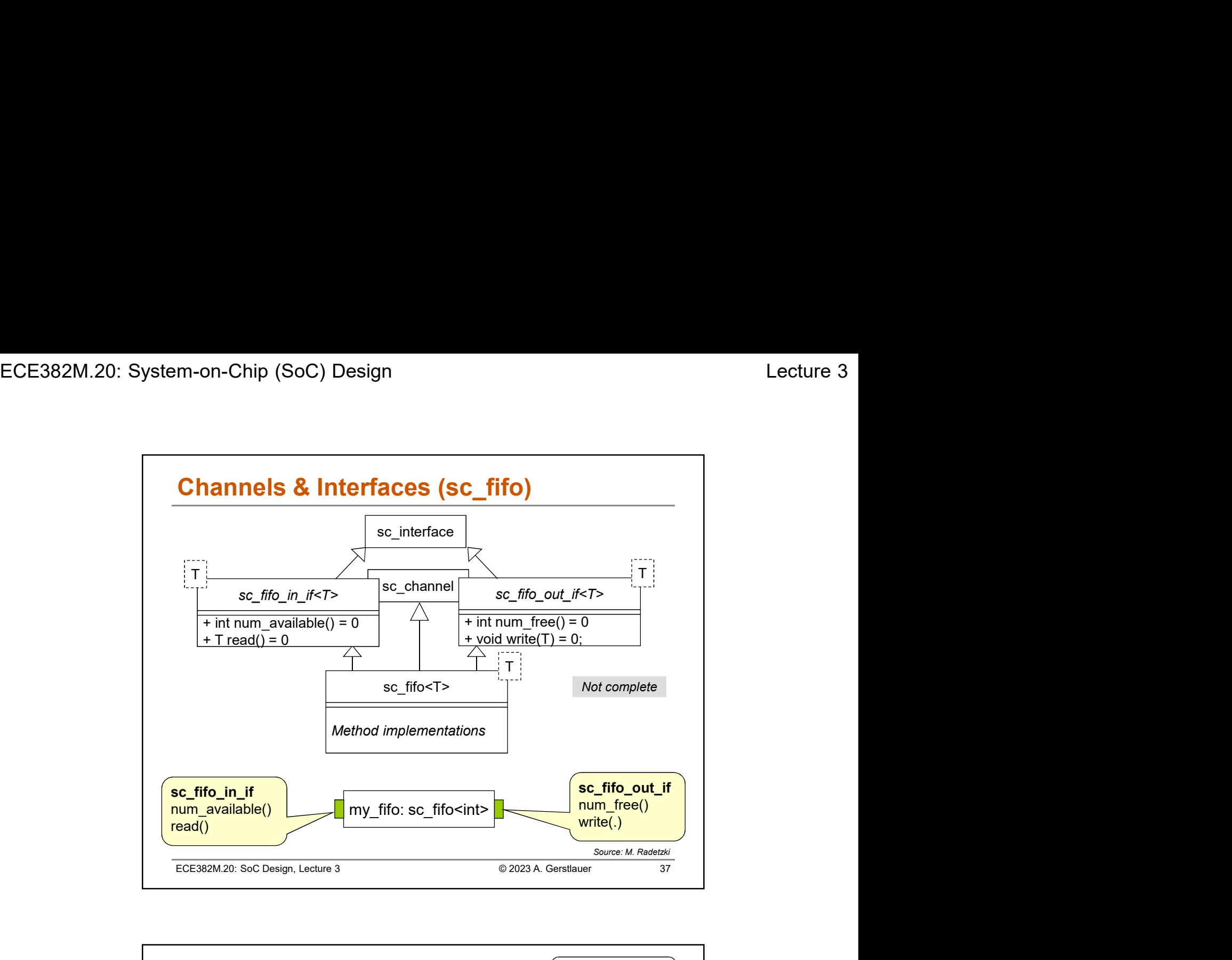

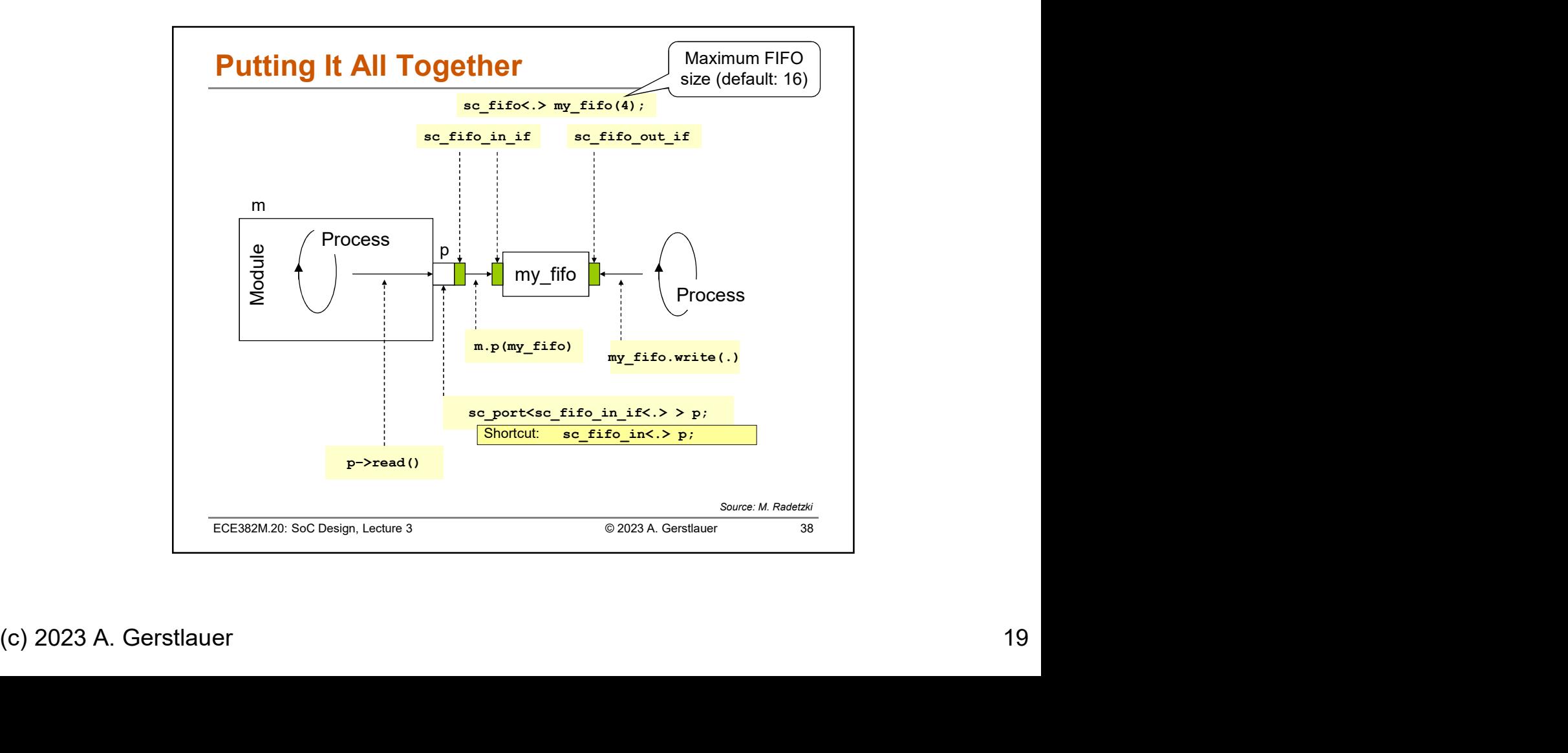

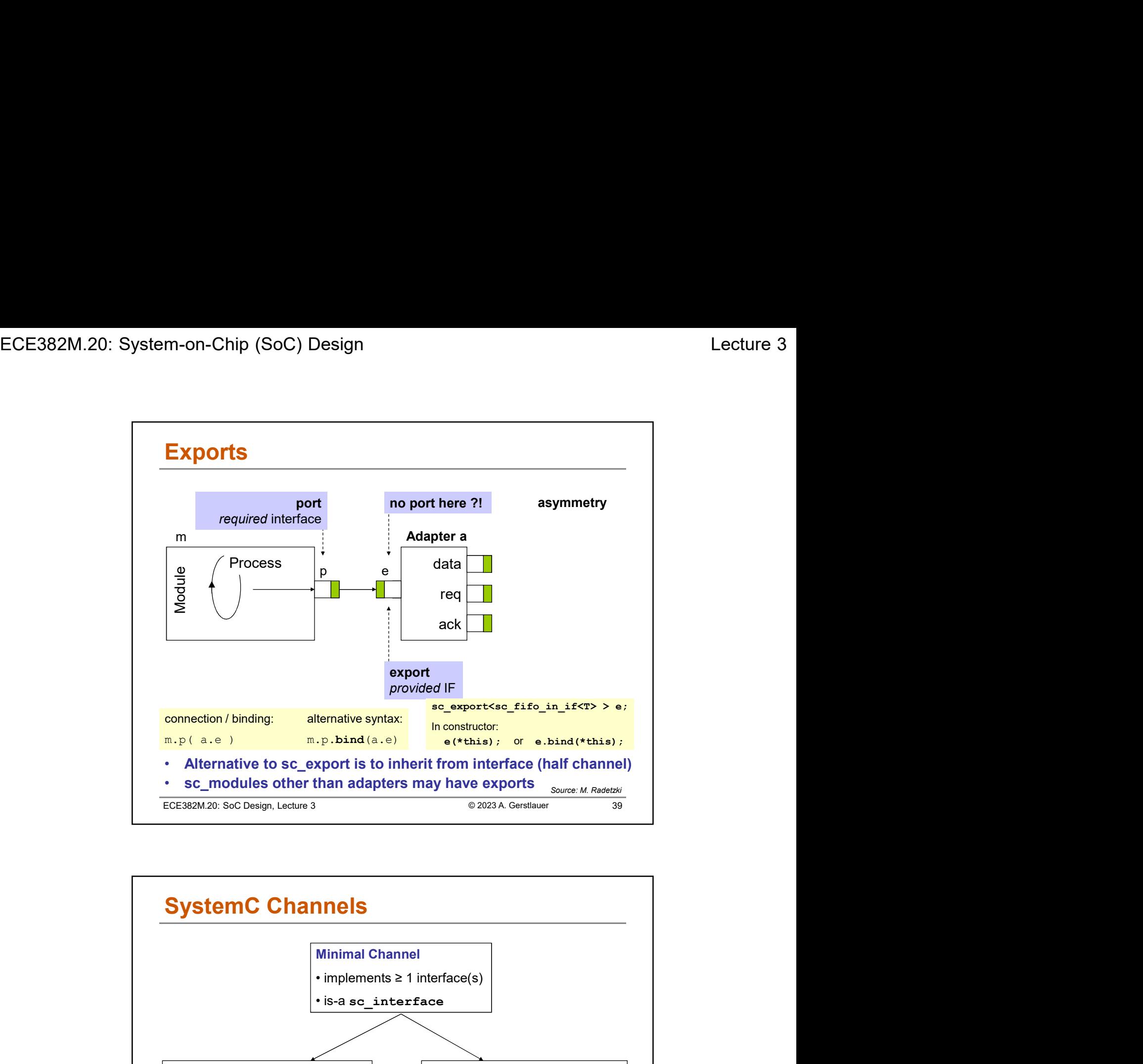

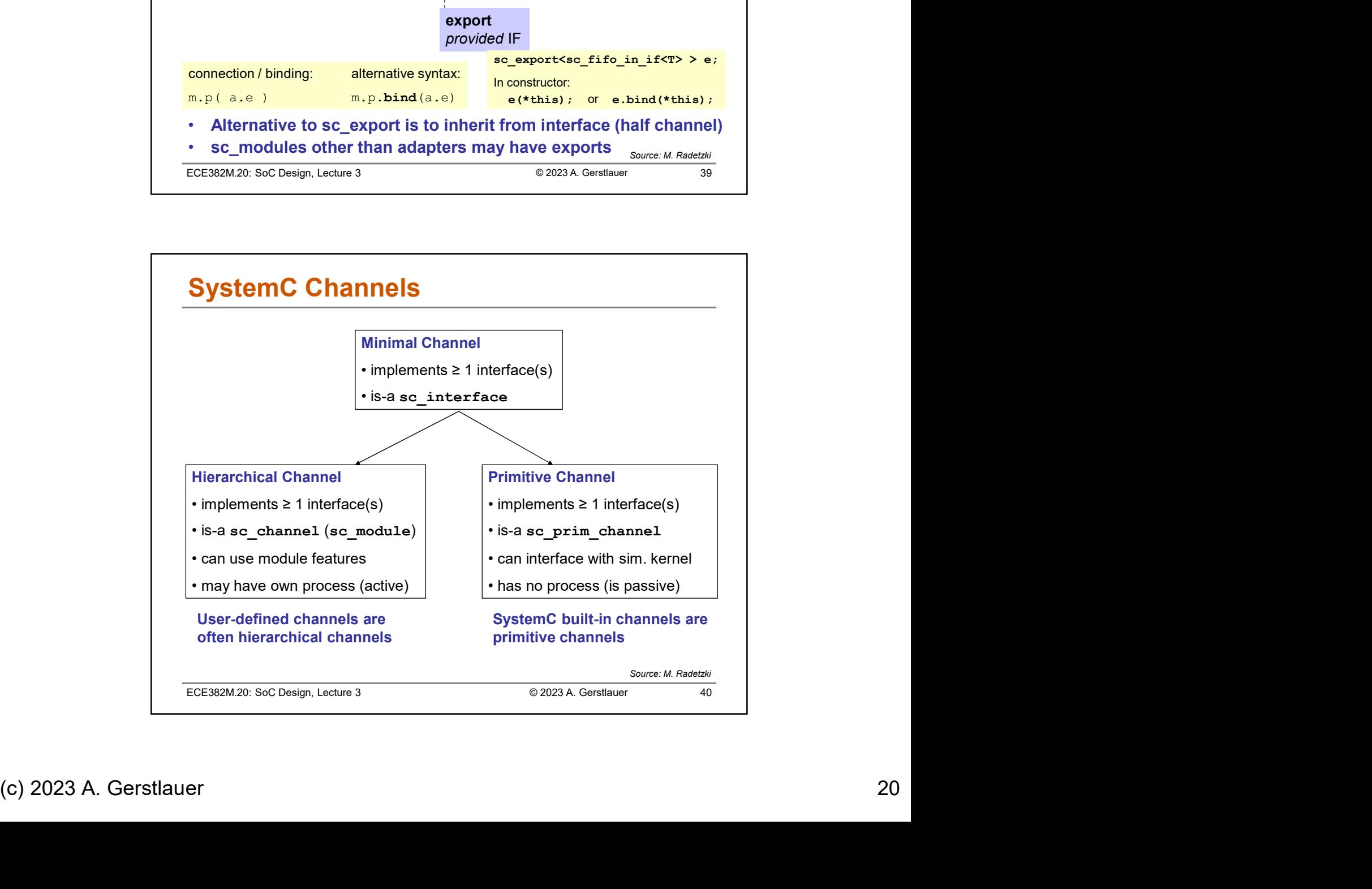

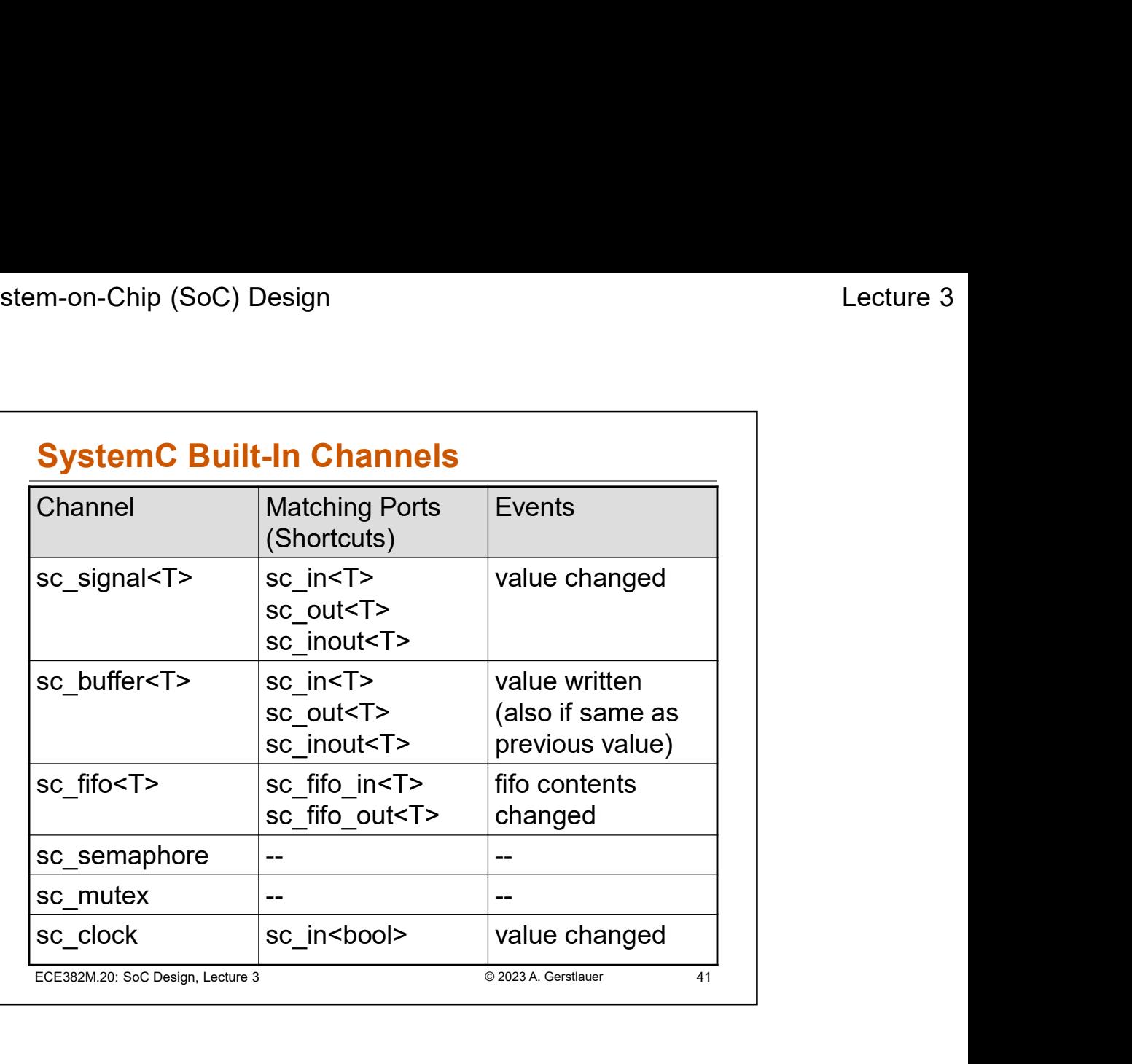

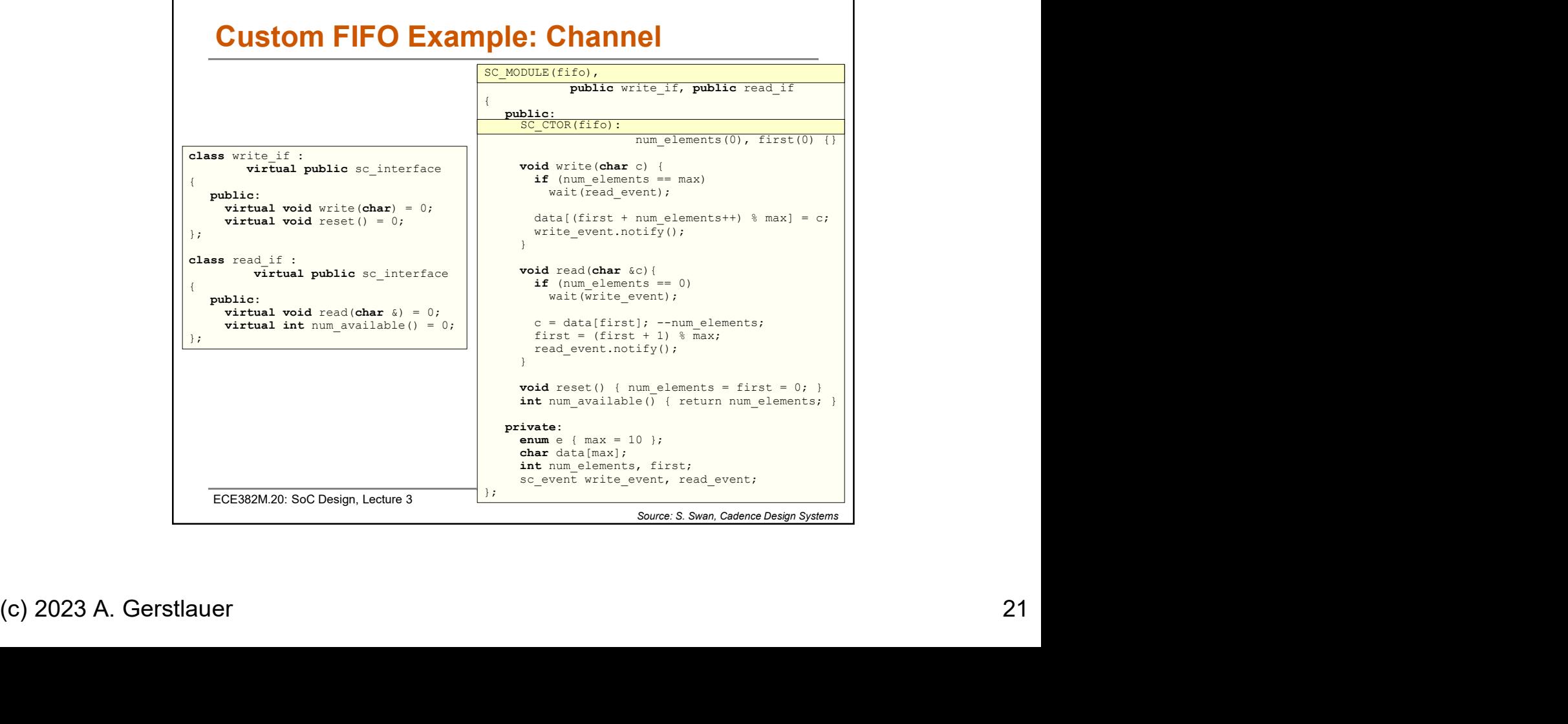

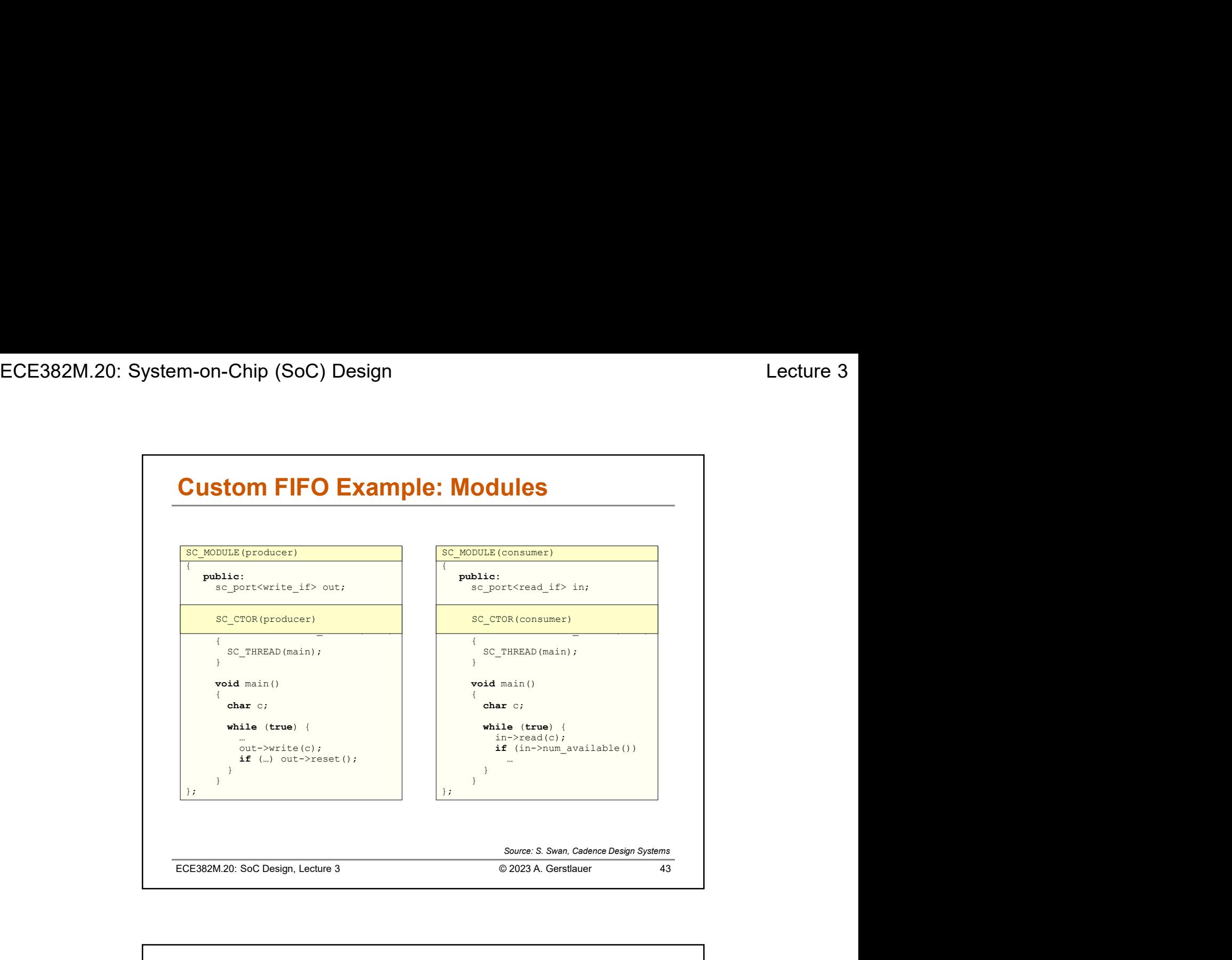

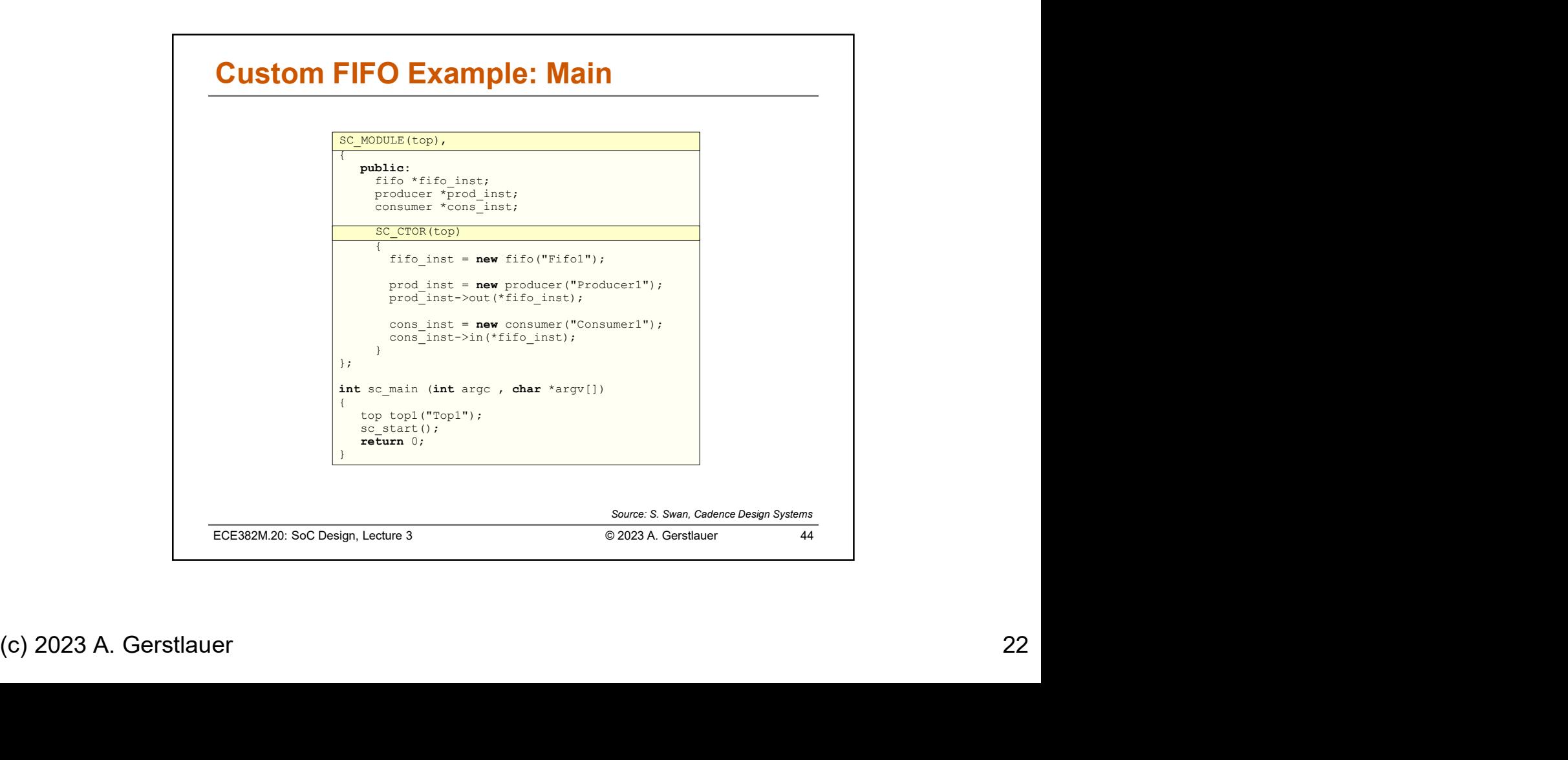

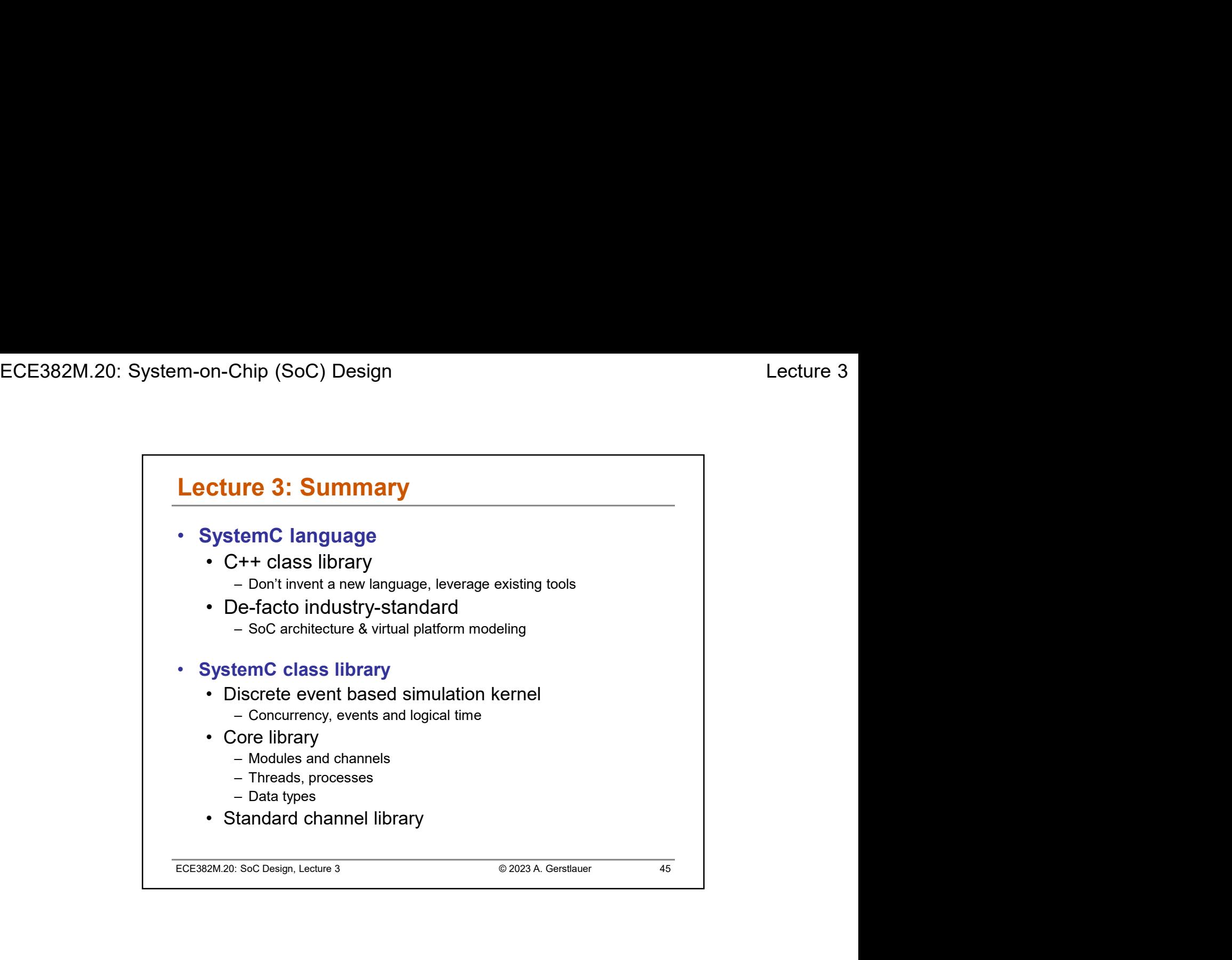